1 Уникальный программный ключ:<br>525922550009fbpb2372631609b644b33d896555555654B90cG125CKQFQ ХОЗЯЙСТВА РОССИЙСКОЙ ФЕДЕРАЦИИ Документ подписан простой электронной подписью Информация о владельце: ФИО: Алейник Станислав Николаевич Должность: Ректор Дата подписания: 19.02.2021 14:40:35<br>Уникальный программный ключ: 5258223550ea9fbeb23726a1609b644b33d8986ab6255891f288f913a1351fae

ФЕДЕРАЛЬНОЕ ГОСУДАРСТВЕННОЕ БЮДЖЕТНОЕ ОБРАЗОВАТЕЛЬНОЕ УЧРЕЖДЕНИЕ ВЫСШЕГО ОБРАЗОВАНИЯ «БЕЛГОРОДСКИЙ ГОСУДАРСТВЕННЫЙ АГРАРНЫЙ УНИВЕРСИТЕТ имени В.Я.ГОРИНА»

**УТВЕРЖДАЮ** Декан инженерного факультета профессор*\){у2* С.В. Стребков  $\kappa$ O $\sum$  $\rho_{Z}$ 2020 г.  $V$  1  $V$   $\sim$   $V$   $\sim$   $V$ 

#### РАБОЧАЯ ПРОГРАММА ДИСЦИПЛИНЫ (МОДУЛЯ)

### **ПАКЕТЫ ПРИКЛАДНЫХ ПРОГРАММ**

Направление подготовки: 09.03.03 - Прикладная информатика

Направленность (профиль): Прикладная информатика в АПК

Квалификация: бакалавр

Год начала подготовки: 2020

Майский, 2020

Рабочая программа дисциплины (модуля) составлена с учетом требований:

• федерального государственного образовательного стандарта высшего образования по направлению подготовки 09.03.03 - Прикладная информатика, утвержденного приказом Министерства образования и науки РФ от 19 сентября 2017 г. № 922;

• порядка организации и осуществления образовательной деятельности по образовательным программам высшего образования - программам бакалавриата, программам специалитета, программам магистратуры, утвержденного приказом Министерства образования и науки РФ от 05.04.2017 г., № 301;

• профессионального стандарта «Специалист по информационным системам», утвержденный приказом Министерства труда и социальной защиты Российской Федерации от 18 ноября 2014 г. № 896н

• профессионального стандарта «Системный аналитик», утвержденный приказом Министерства труда и социальной защиты Российской Федерации от 28 октября 2014 г. № 809н

**Составители:** к.т.н., доцент Миронов А.Л.

**Рассмотрена** на заседании кафедры информатики и информационных технологий

«  $\frac{1}{3}$  »  $\qquad \qquad$  06 2020 г., протокол № 13

И.о. зав. кафедрой\_\_\_\_ Е.В. Голованова

Руководитель основной профессиональной образовательной программы\_\_\_ В.А. Игнатенко

# **І. ЦЕЛЬ И ЗАДАЧИ ДИСЦИПЛИНЫ**

1.1. Цель дисциплины - формирование знаний в области пакетов прикладных программ, как средства информационных технологий, которые позволяют совершенствовать и автоматизировать процессы в области профессиональной деятельности.

### 1.2. Залачи:

разработке - изучение основных принципов, используемых в интегрированных программных продуктов;

изучение структуры, состава назначения компонентов  $\mathbf{M}$ интегрированного ПО;

формирование навыков работы со средствами автоматизации решения прикладных задач в профессиональной области;

формирование навыков использования встроенных средств разработки (VBA в ППП Microsoft Office);

освоение средств организации взаимодействия между компонентами и инструментальных средств расширения функциональности компонентами взаимодействия между организации средств  $\overline{M}$ инструментальных средств расширения функциональности.

### <u>II. МЕСТО ДИСЦИПЛИНЫ В СТРУКТУРЕ ОСНОВНОЙ</u> ПРОФЕССИОНАЛЬНОЙ ОБРАЗОВАТЕЛЬНОЙ ПРОГРАММЫ (ОПОП)

### 2.1. Цикл (раздел) ОПОП, к которому относится дисциплина

Пакеты прикладных программ относится к дисциплинам части, формируемой участниками образовательных отношений (Б1.В.01) основной образовательной программы.

| $\sim$ $\sim$ $\sim$ $\sim$ $\sim$<br><b>Наименование</b><br>предшествующих | 1. Алгоритмизация и программирование                                         |
|-----------------------------------------------------------------------------|------------------------------------------------------------------------------|
| которых<br>дисциплин,<br>практик,<br>на                                     | 2. Математика                                                                |
| базируется данная дисциплина (модуль)                                       |                                                                              |
| Требования к предварительной                                                | знать:                                                                       |
| подготовке обучающихся                                                      | базовые понятия информатики;                                                 |
|                                                                             | обработки<br>принципы ввода<br>И<br>информации;                              |
|                                                                             | общие принципы работы компьютера;<br>уметь:                                  |
|                                                                             | использовать прикладные программы<br>общего назначения;                      |
|                                                                             | использовать телекоммуникационные                                            |
|                                                                             | технологии<br>решения<br>задач,<br>ДЛЯ<br>связанных с учебной деятельностью. |

2.2. Логическая взаимосвязь с лругими частями ОПОП

Дисциплина является предшествующей для дисциплин: «Разработка «Математическое программных приложений»,  $\mathbf{M}$ имитационное моделирование», «Программная инженерия».

### **III. ПЕРЕЧЕНЬ ПЛАНИРУЕМЫХ РЕЗУЛЬТАТОВ ОБУЧЕНИЯ** ПО ДИСЦИПЛИНЕ, СООТНЕСЕННЫХ С ПЛАНИРУЕМЫМИ РЕЗУЛЬТАТАМИ ОСВОЕНИЯ ОБРАЗОВАТЕЛЬНОЙ **ПРОГРАММЫ**

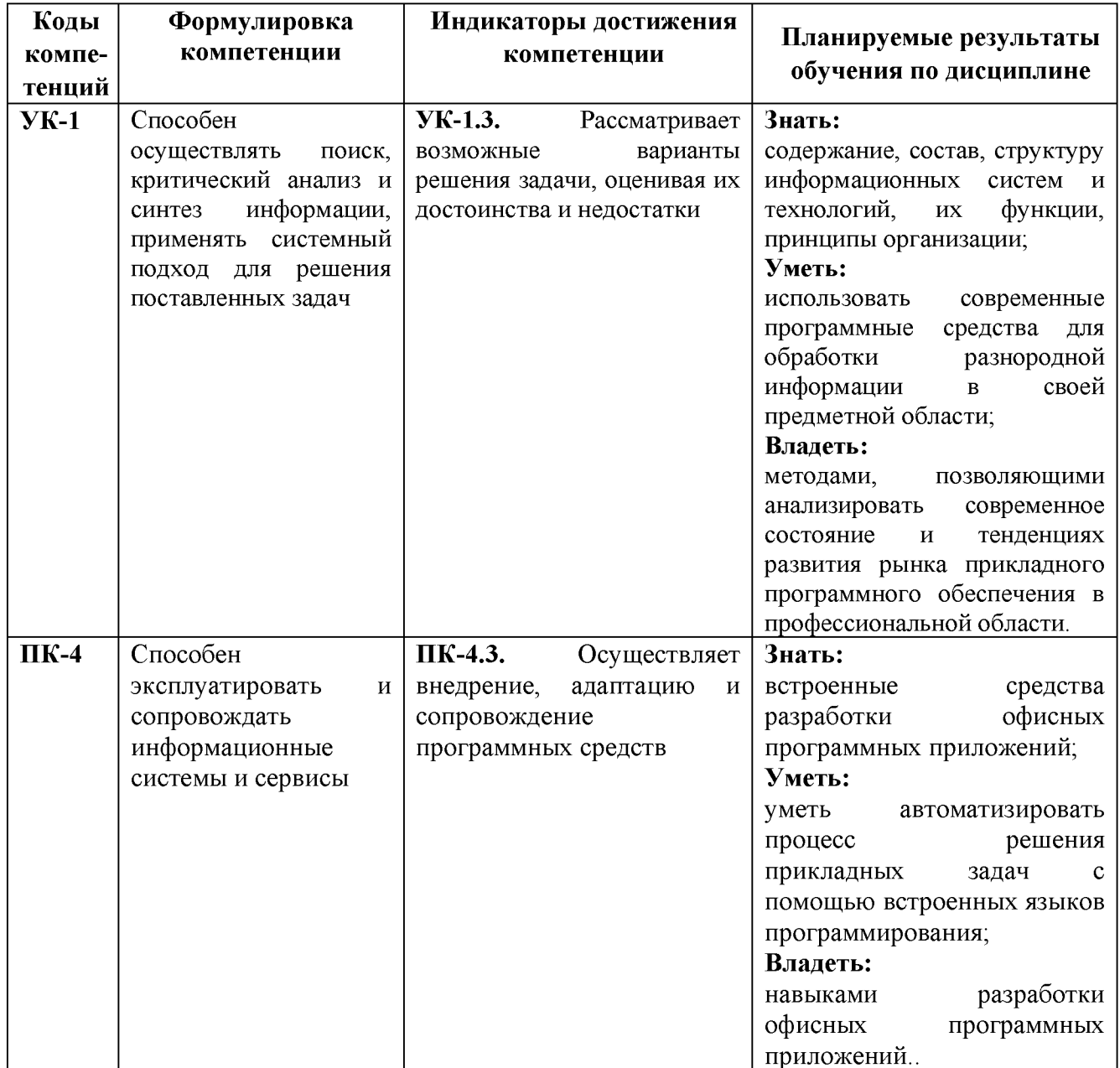

# IV. ОБЪЕМ, СТРУКТУРА, СОДЕРЖАНИЕ ДИСЦИПЛИНЫ,<br>ВИДЫ УЧЕБНОЙ РАБОТЫ И ФОРМЫ КОНТРОЛЯ ЗНАНИЙ

### 4.1. Распределение объема учебной работы по формам обучения

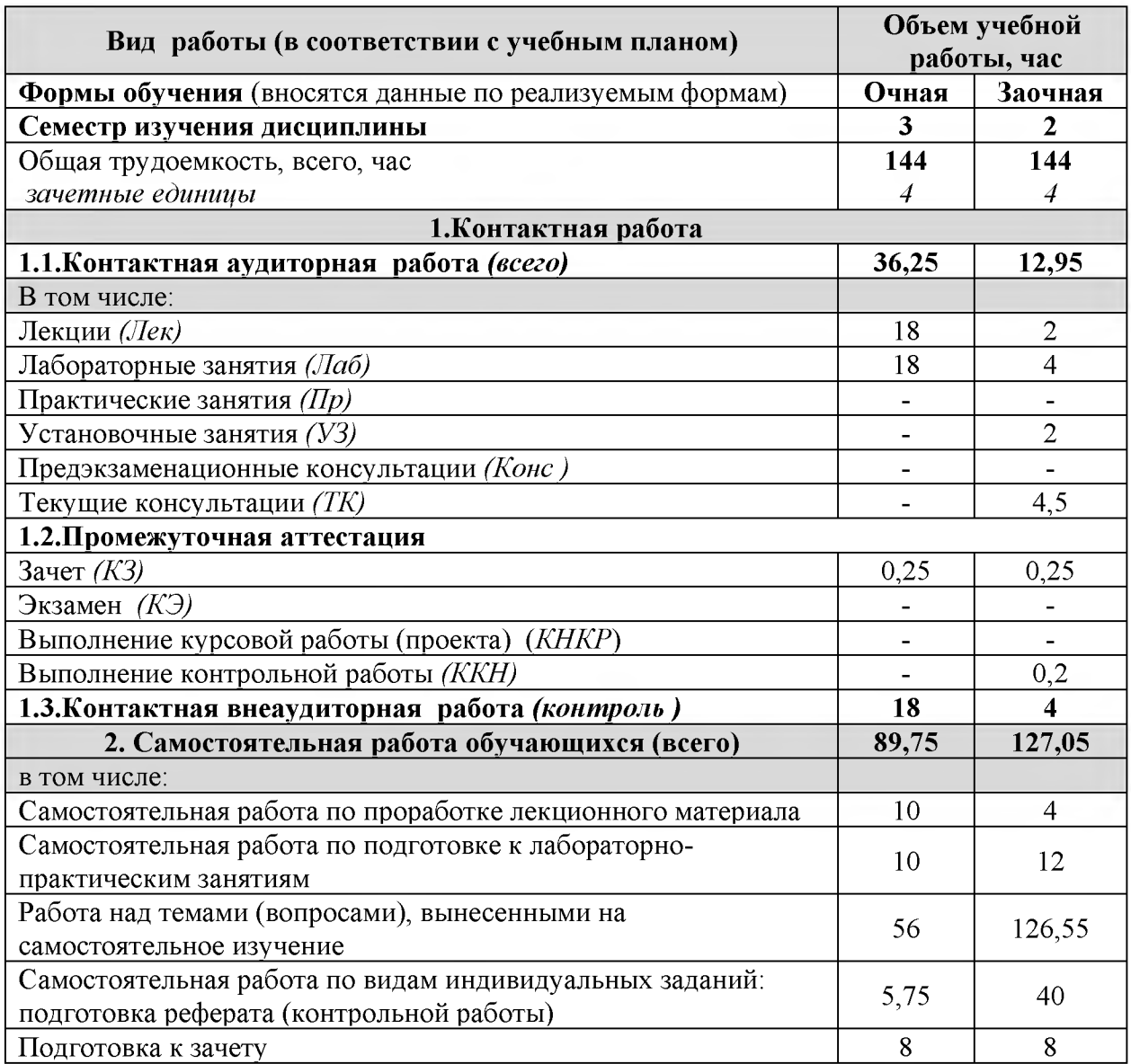

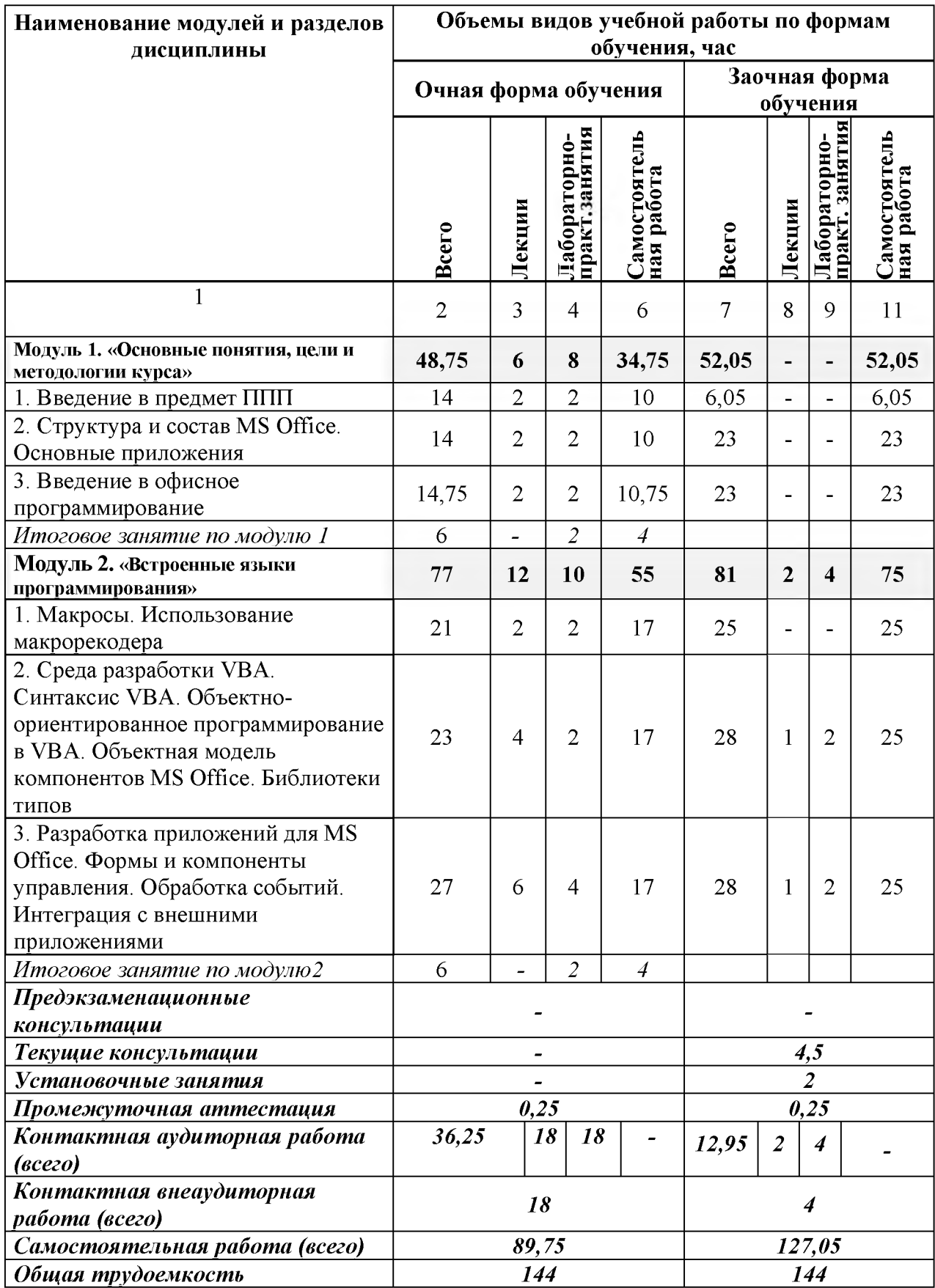

# 4.2 Общая структура дисциплины и виды учебной работы

### 4.3 Содержание дисциплины

#### Наименование и содержание модулей и разделов дисциплины

Модуль 1. «Основные понятия, цели и методологии курса»

1. Введение в предмет ППП

1.1 Структура и основные компоненты ППП

1.2. Эволюция ППП

1.3. Примеры современных ППП

1.4. Классификация программного обеспечения

2. Структура и состав MS Office. Основные приложения

2.1. Основные и дополнительные компоненты MS Office

2.2. Документы и интерфейс MS Office

2.3. Программная среда

3. Введение в офисное программирование

3.1. Преимущества и область применения офисного программирования

3.2. Среда разработки

3.3. Поддержка ООП

**VISUAL BASIC FOR APPLICATION**  $3.4.$ 

Итоговое занятие по модулю 1

Модуль 2. «Встроенные языки программирования»

1. Макросы. Использование макрорекодера

1.1. Понятие макросов

1.2. Виды макросов

1.3. Структура записанного макроса

2. Среда разработки VBA. Синтаксис VBA. Объектно-ориентированное программирование в VBA. Объектная модель компонентов MS Office. Библиотеки типов

2.1 Структура VBA.

2.2 Характеристики компонентов VBA

2.3 Алфавит VBA. Типы ханных. Идентификаторы. Переменные, константы и операции

2.4 Управляющие структуры

3. Разработка приложений для MS Office. Формы и компоненты управления. Обработка событий. Интеграция с внешними приложениями

3.1 Объявление пользовательских классов

3.2 Создание объектных переменных

3.3 Коллекция Command Bars и элементы управления

3.4 Настройка процесса интеграции с внешними приложениями на основе средств Microsoft

Итоговое занятие по модулю 2

### **V. ОЦЕНКА ЗНАНИЙ И ФОНД ОЦЕНОЧНЫХ СРЕДСТВ ДЛЯ** ПРОВЕДЕНИЯ ТЕКУЩЕГО КОНТРОЛЯ ЗНАНИЙ И ПРОМЕЖУТОЧНОЙ АТТЕСТАЦИИ ОБУЧАЮЩИХСЯ ПО ДИСЦИПЛИНЕ

### 5.1. Формы контроля знаний, рейтинговая оценка и формируемые компетеннии (очная форма обучения)

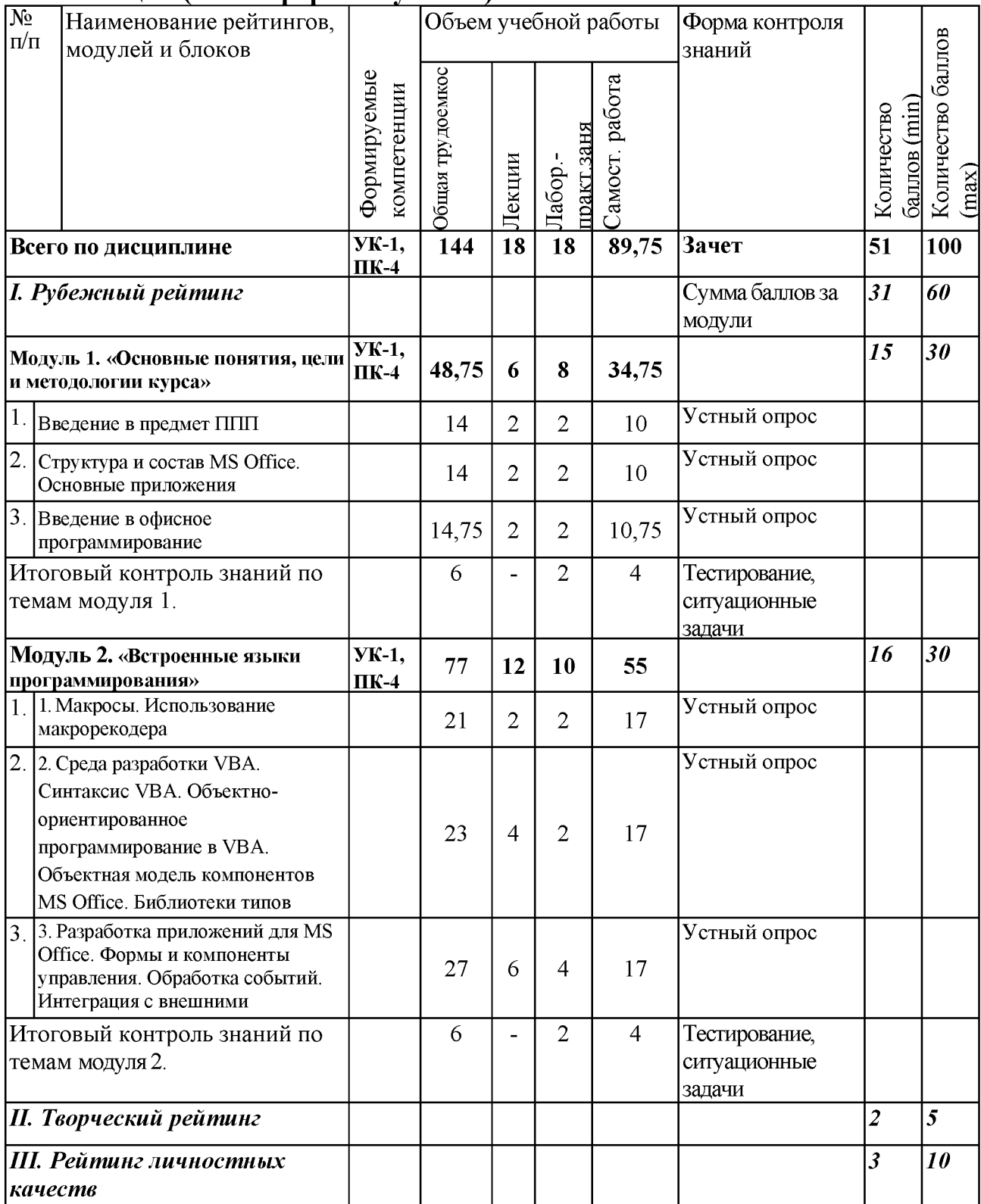

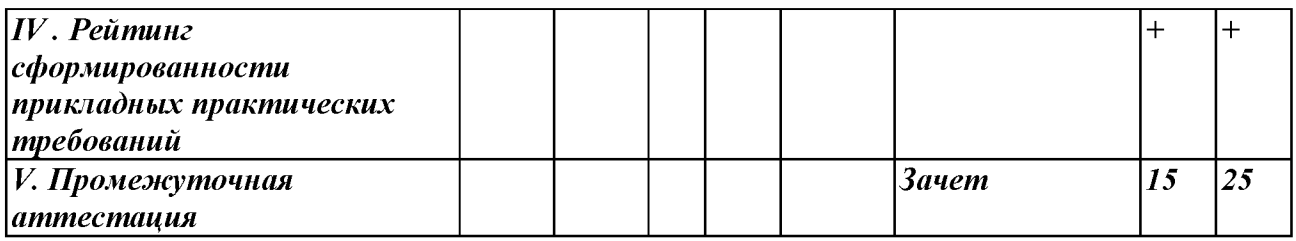

### 5.2. Оценка знаний студента

### 5.2.1. Основные принципы рейтинговой оценки знаний

Оценка знаний по дисциплине осуществляется согласно Положению о балльно - рейтинговой системе оценки обучения в ФГБОУ Белгородский ГАУ.

Уровень развития компетенций оценивается с помощью рейтинговых баллов.

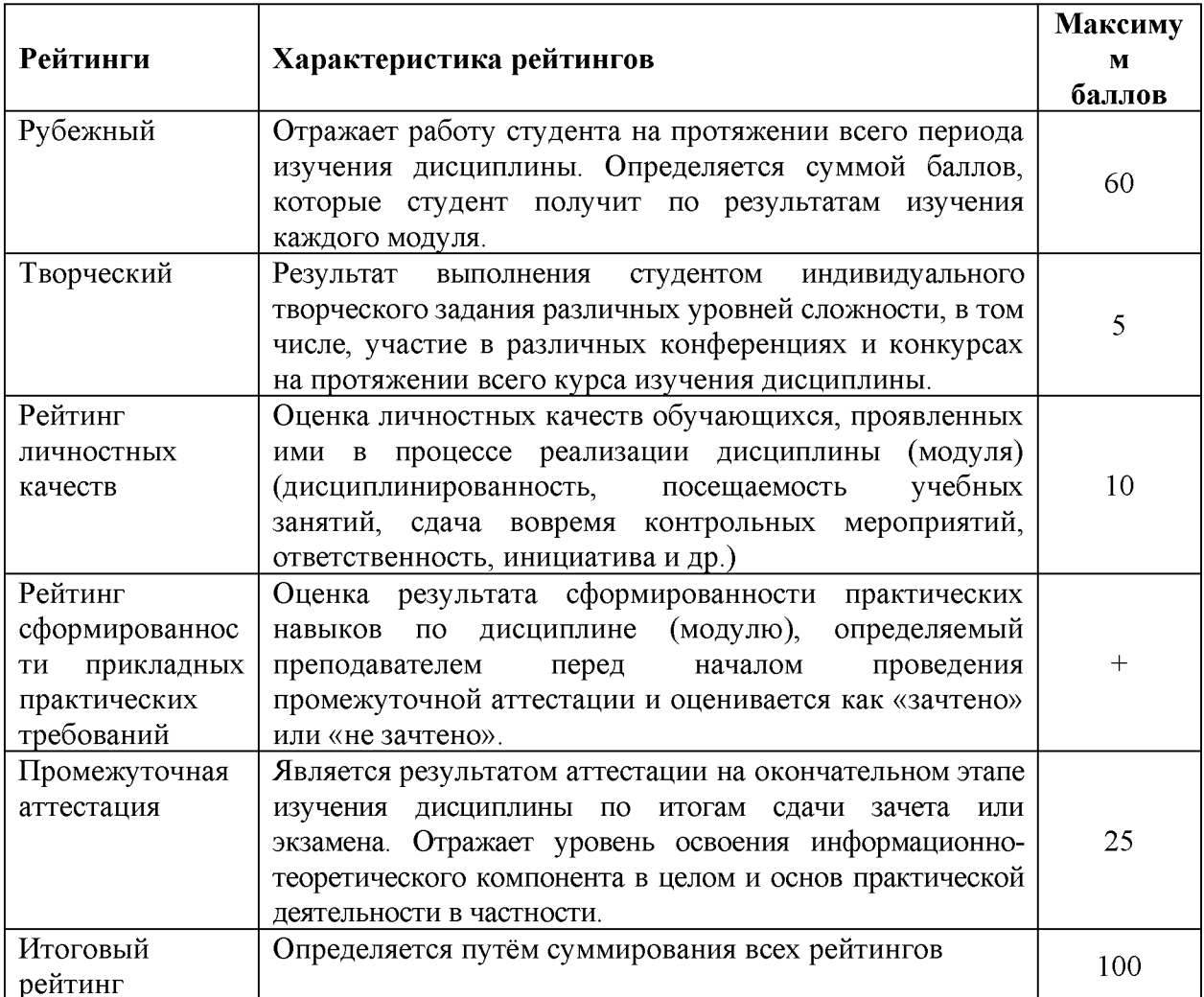

оценка компетенций студента осуществляется Итоговая путём автоматического перевода баллов общего рейтинга в стандартные оценки.

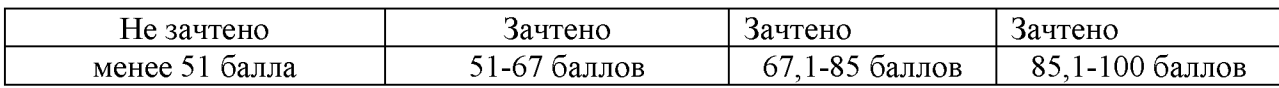

### *5.2.2. Критерии оценки знаний студента на зачете*

Оценка на зачете определяется на основании следующих критериев:

• оценка «зачтено» ставится студенту, показавшему систематическое и достаточно глубокое знание учебного материала, умение свободно выполнять ситуационные и тестовые задания, предусмотренные программой, умение логически мыслить и формулировать свою позицию по проблемным вопросам. Зачет может получить студент, который правильно ответил на теоретические вопросы, допустив при этом недочеты непринципиального характера и правильно решившему, предложенную на зачете, задачу.

• Оценка «не зачтено» ставится студенту, обнаружившему существенные пробелы в знании основного учебно-программного материала, допустившему принципиальные ошибки в выполнении предусмотренных программой заданий.

*5.3. Фонд оценочных средств. Типовые контрольные задания или иные материалы*, *необходимые для оценки формируемых компетенций по дисциплине* (приложение 2)

# **VI. УЧЕБНО-МЕТОДИЧЕСКОЕ И ИНФОРМАЦИОННОЕ ОБЕСПЕЧЕНИЕ ДИСЦИПЛИНЫ**

### **6.1. Основная учебная литература**

1. [Комолова, Н.В. Программирование на VBA в Excel 2016. Самоучитель](http://znanium.com/bookread2.php?book=978484) [\[Электронный ресурс\] / Н.В. Комолова, Е.С. Яковлева, - СПб.: БХВ-](http://znanium.com/bookread2.php?book=978484)[Петербург, 2017. - 432 с.](http://znanium.com/bookread2.php?book=978484)

Режим доступа[: http://znanium.com/bookread2.php?book=978484](http://znanium.com/bookread2.php?book=978484)

### **6.2. Дополнительная литература**

1. Назаров, С.В. Программирование в пакетах MS Office / С.В. Назаров, П.П. Мельников и др., - М.: Финансы и статистика, 2007.- 656с.

Режим доступа: <http://znanium.com/bookread2.php?book=369386>

2. Петросов, Д.А. Учебное пособие по дисциплине "Пакеты прикладных программ" для студентов направления "Прикладная информатика"/ Д. А. Петросов, В.А. Игнатенко, В.Л. Михайлова. - Белгород: Изд-во Белгородский ГАУ, 2014. - 40 с.

Режим доступа: <https://clck.ru/EZuLr>

### **6.2.1. Периодические издания**

1. Журнал «Информационные технологии»

- 2. Журнал «Вестник российской сельскохозяйственной науки»
- 3. Журнал «Достижения науки и техники АПК»

4. Журнал «Экономика, статистика и информатика»

### **6.3. Учебно-методическое обеспечение самостоятельной работы обучающихся по дисциплине**

Самостоятельная работа обучающихся заключается в инициативном поиске информации о наиболее актуальных проблемах, которые имеют большое практическое значение и являются предметом научных дискуссий в рамках изучаемой дисциплины.

Самостоятельная работа планируется в соответствии с календарными планами рабочей программы по дисциплине и в методическом единстве с тематикой учебных аудиторных занятий.

### **6.3.1. Методические указания по освоению дисциплины**

1. Игнатенко, В.А. Методические указания и задания к выполнению самостоятельной работы по дисциплине "Проектный практикум" для студентов экономического факультета направления "Прикладная информатика" [Электронный ресурс]: методические указания / Белгородский ГАУ; сост.: В. А. Игнатенко, Д. А. Петросов, В. Л. Михайлова. - Белгород: Белгородский ГАУ, 2015. - 22 с. Режим доступа[: https://clck.ru/EaGxa](https://clck.ru/EaGxa)

2. УМК по дисциплине «Пакеты прикладных программ» - Режим доступа: <https://www.do/belgau.edu.ru>- (логин, пароль)

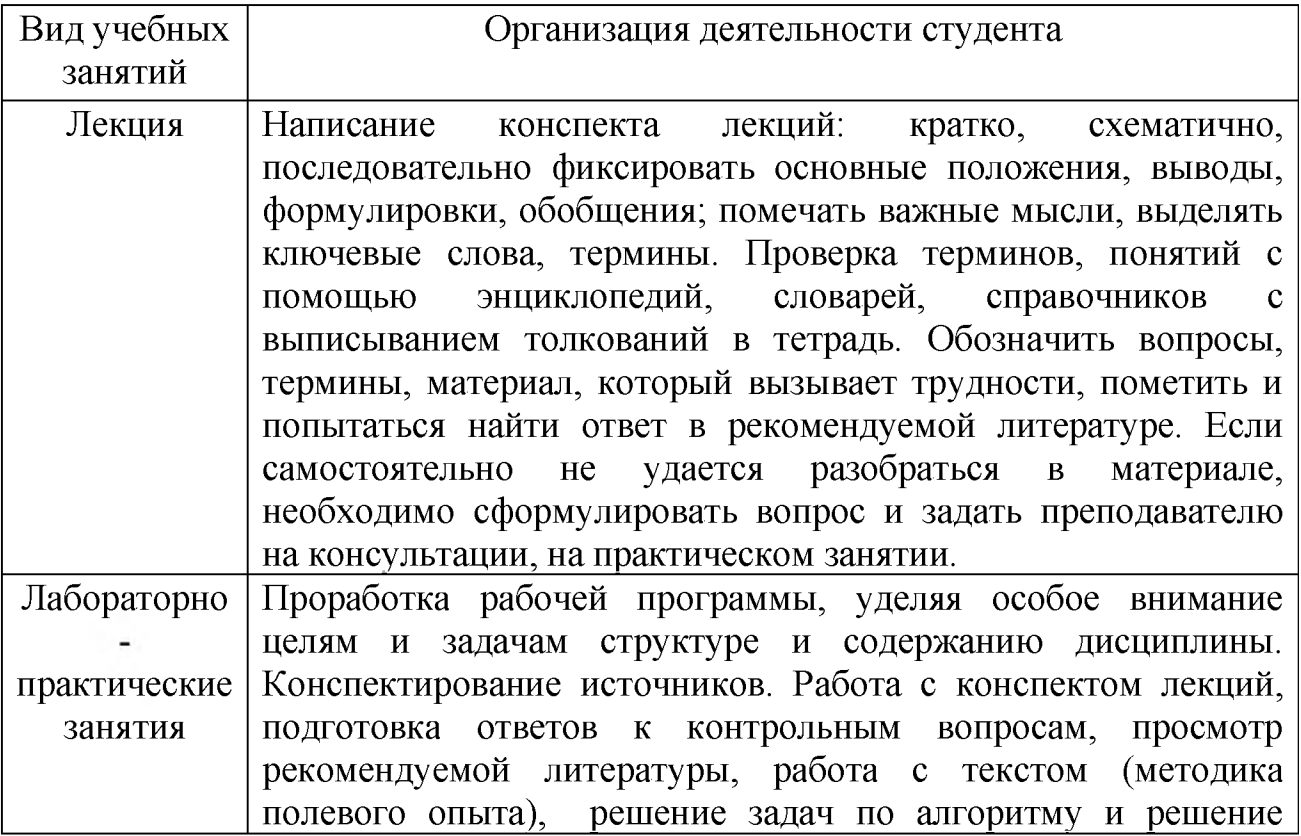

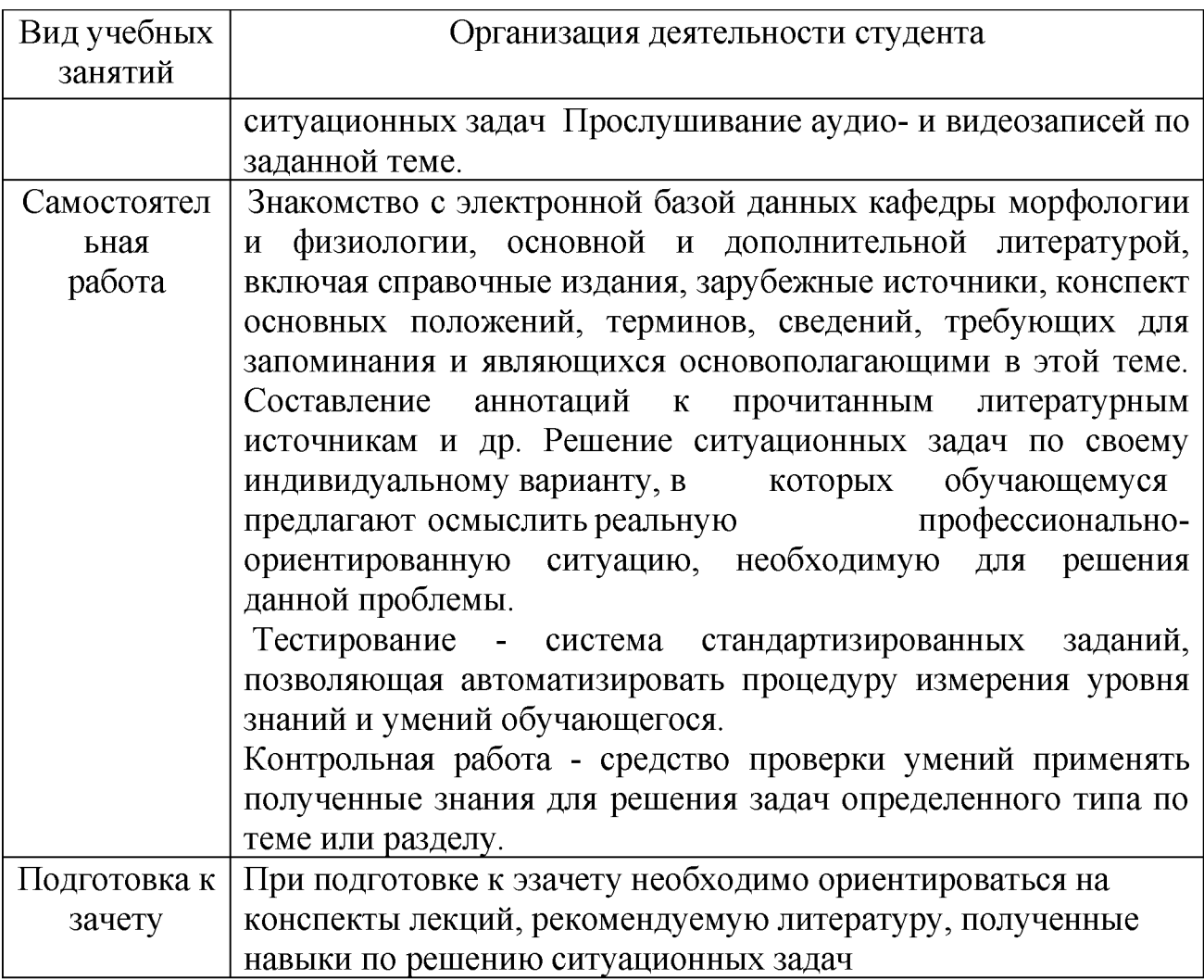

### **6.4. Ресурсы информационно-телекоммуникационной сети «Интернет», современные профессиональные базы данных, информационные справочные системы**

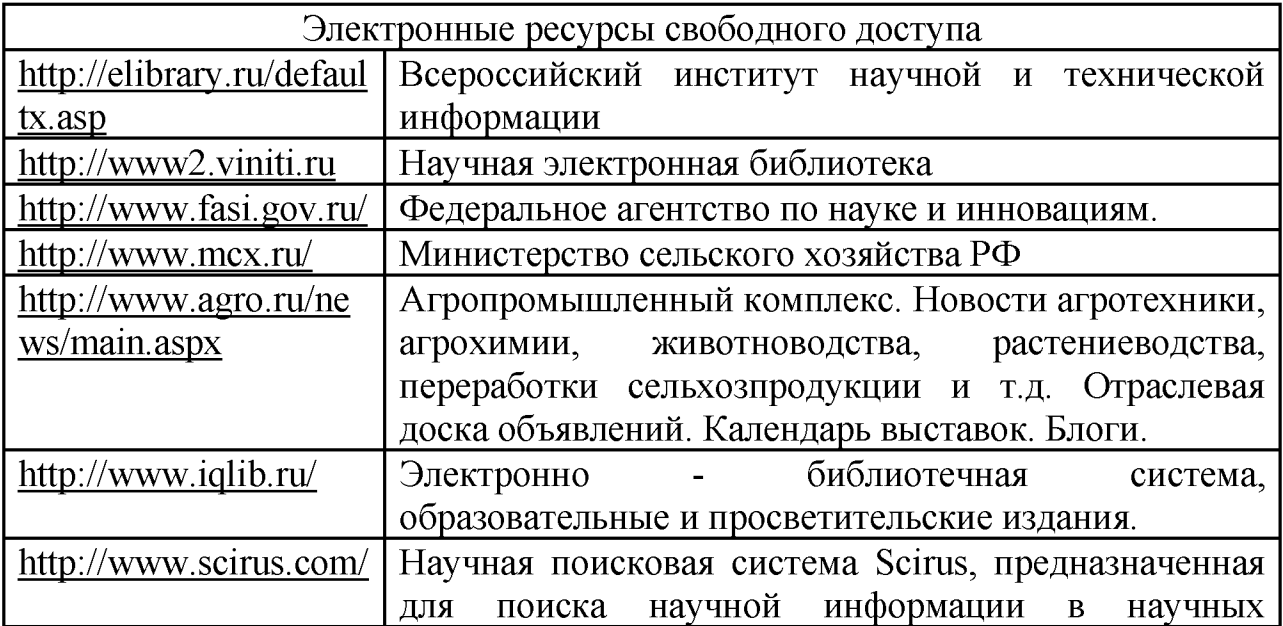

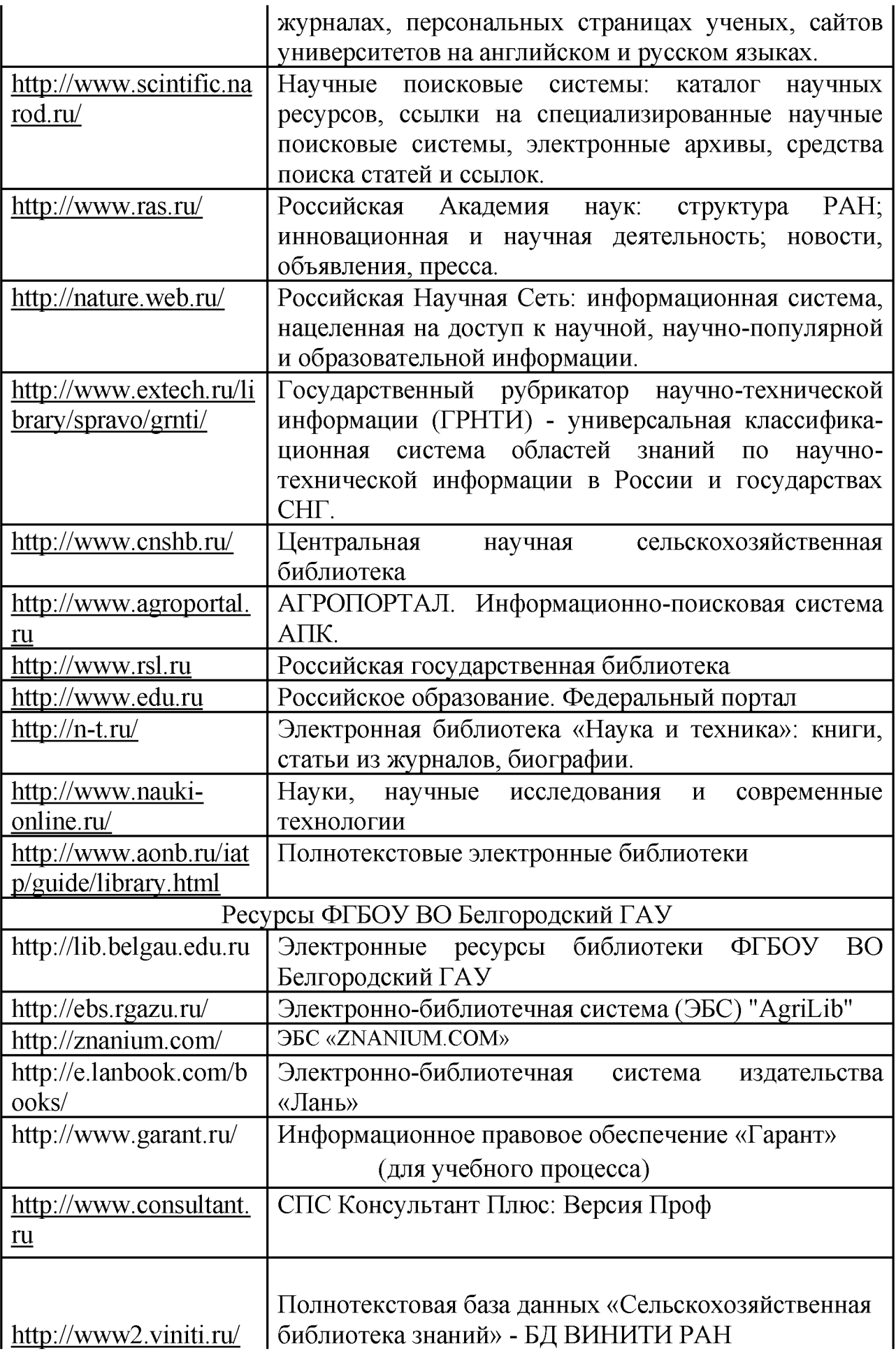

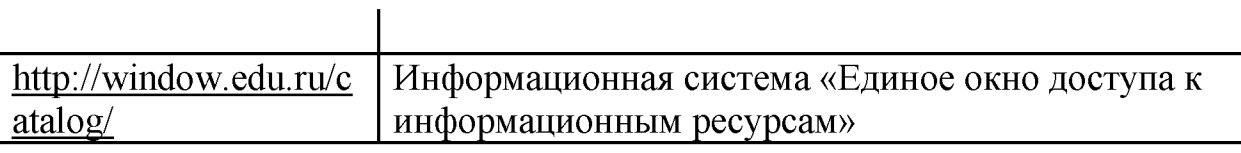

## **VII. МАТЕРИАЛЬНО-ТЕХНИЧЕСКОЕ ОБЕСПЕЧЕНИЕ ДИСЦИПЛИНЫ**

**7.1. Помещения, укомплектованные специализированной мебелью, оснащенные оборудованием и техническими средствами обучения, служащими для представления учебной информации большой аудитории\_\_\_\_\_\_\_\_\_\_\_\_\_\_\_\_\_\_\_\_\_\_\_ \_\_\_\_\_\_\_\_\_\_\_\_\_\_\_\_\_\_\_\_\_\_\_\_\_\_\_\_\_\_\_\_\_**

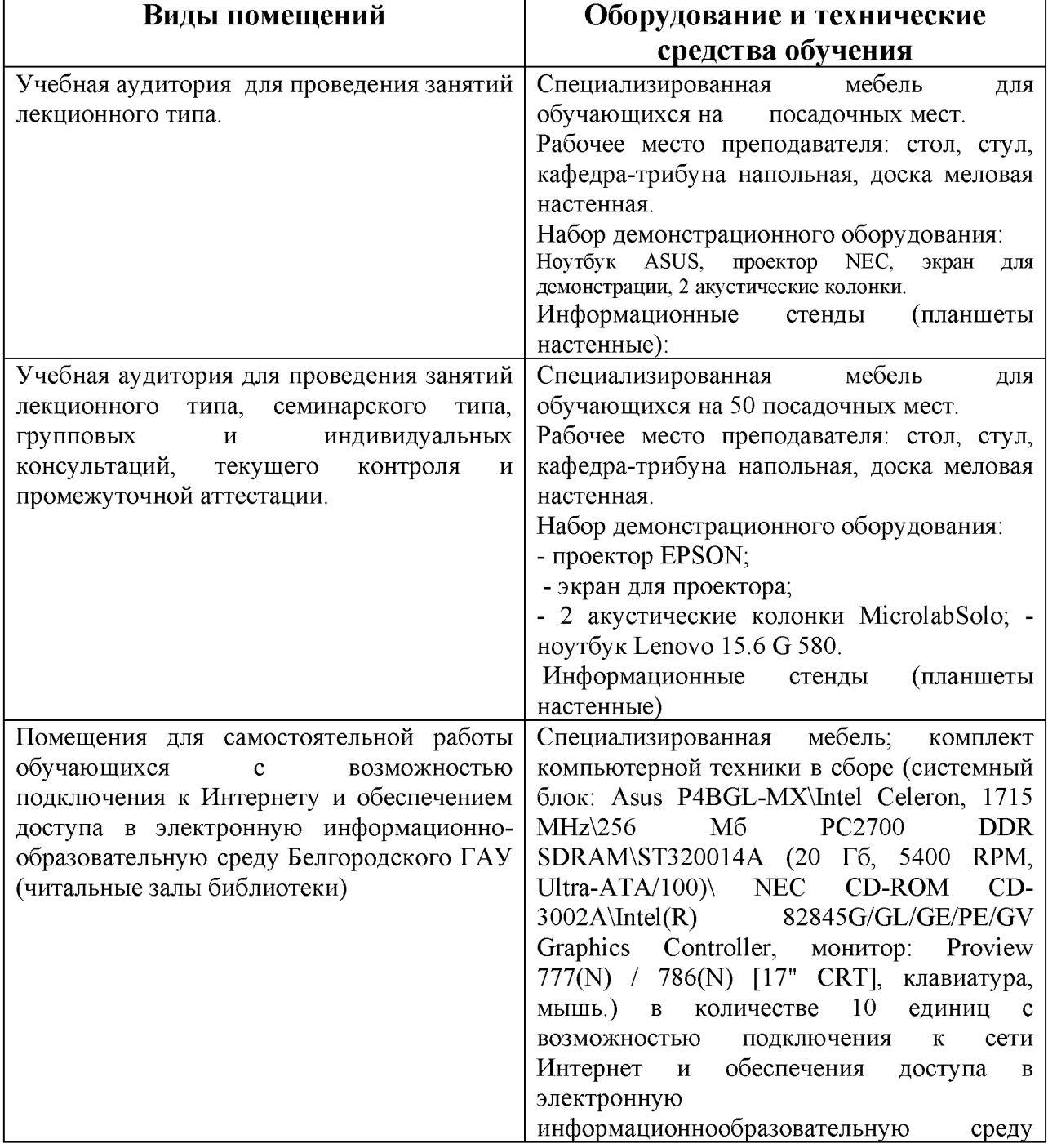

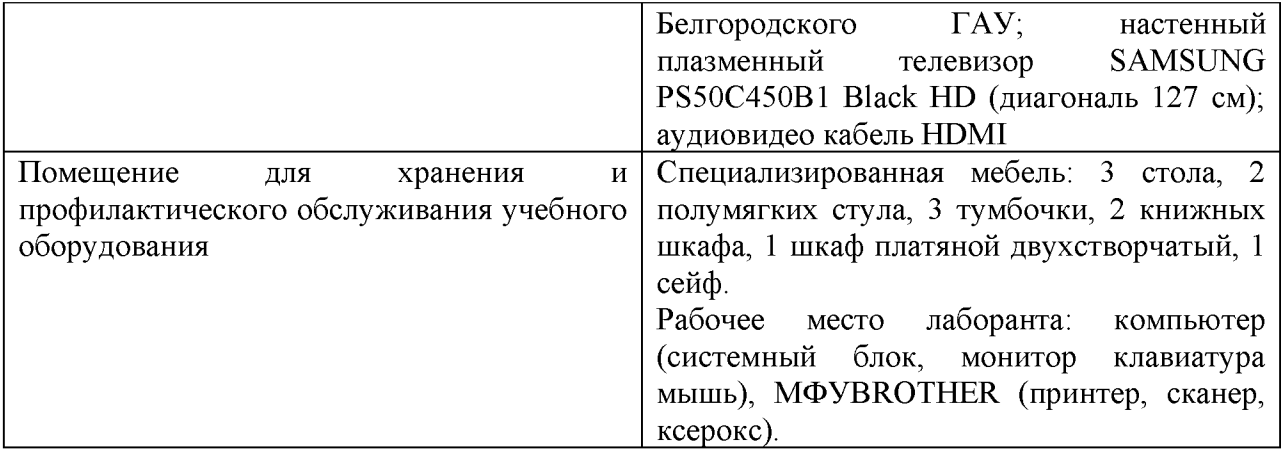

### **7.2. Комплект лицензионного и свободно распространяемого программного обеспечения, в том числе отечественного производства**

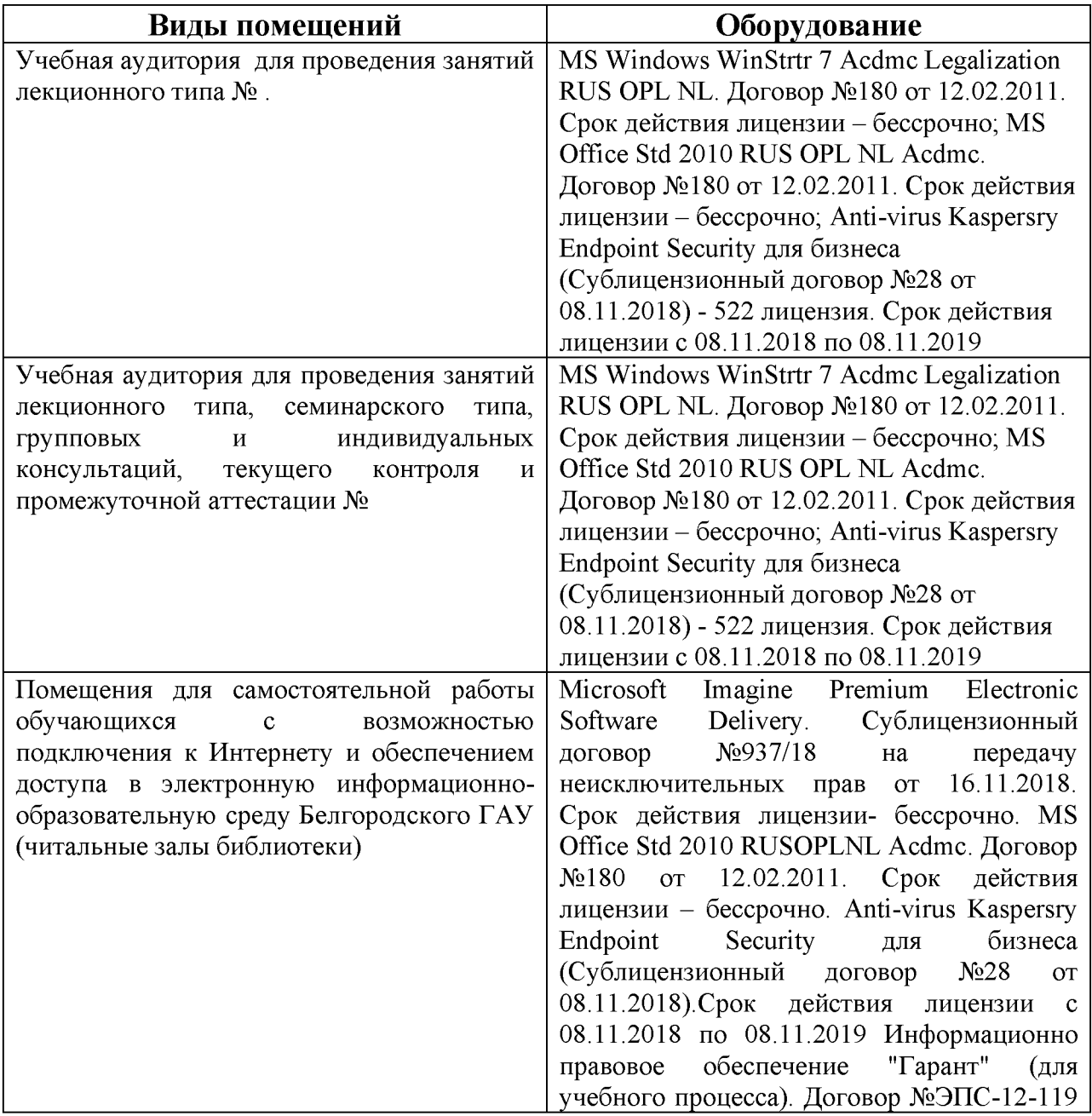

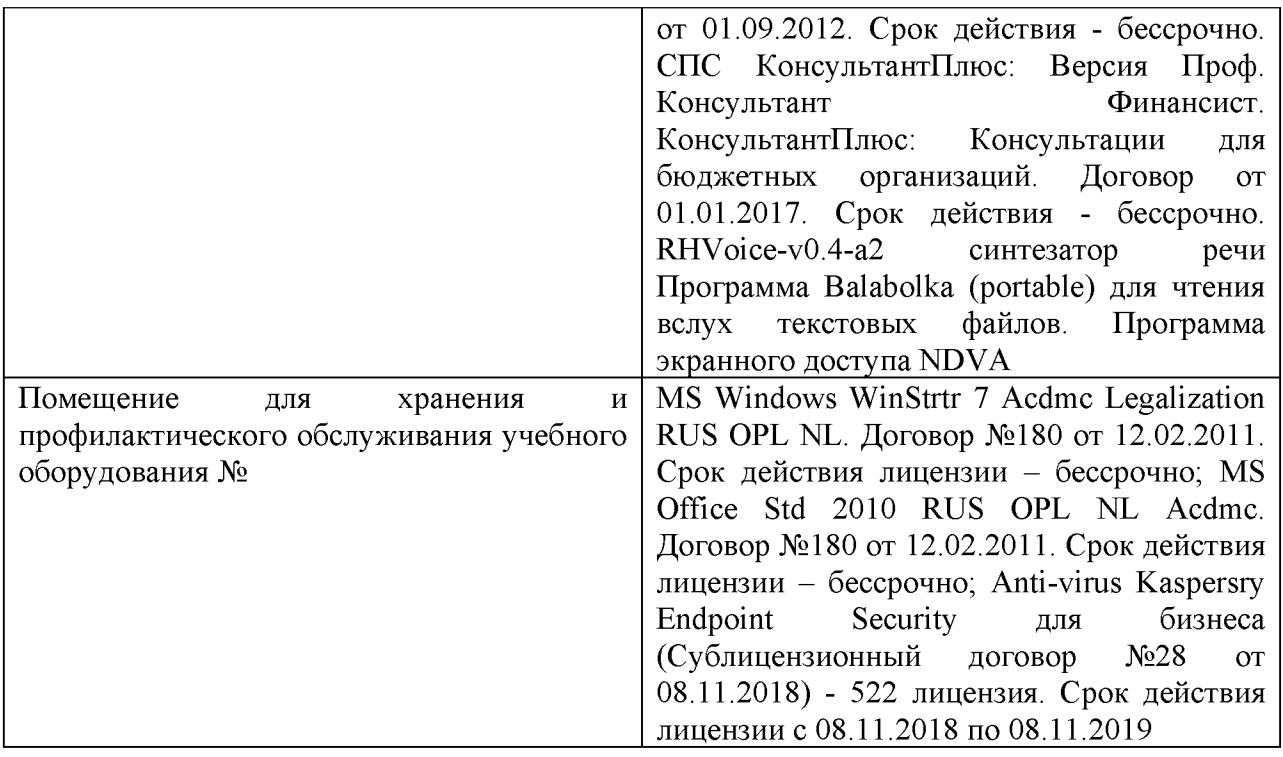

### **7.3. Электронные библиотечные системы и электронная информационно-образовательная среда**

ЭБС «ZNANIUM.COM», договор на оказание услуг № 0326100001919000019 с Обществом с ограниченной ответственностью «ЗНАНИУМ» от 11.12.2019

- ЭБС «AgriLib», лицензионный договор №ПДД 3/15 на предоставление доступа к электронно-библиотечной системе ФГБОУ ВПО РГАЗУ от 15.01.2015

- ЭБС «Лань», договор №27 с Обществом с ограниченной ответственностью «Издательство Лань» от 03.09.2019

 $-$  ЭБС «Руконт», договор №ДС-284 от 15.01.2016 с открытым акционерным обществом «ЦКБ»БИБКОМ», с обществом с ограниченной ответственностью «Агентство «Книга-Сервис»;

### **VIII. ОСОБЕННОСТИ ОСВОЕНИЯ ДИСЦИПЛИНЫ (МОДУЛЯ) ДЛЯ ИНВАЛИДОВ И ЛИЦ С ОГРАНИЧЕННЫМИ ВОЗМОЖНОСТЯМИ ЗДОРОВЬЯ**

В случае обучения в университете инвалидов и лиц с ограниченными возможностями здоровья учитываются особенности психофизического развития, индивидуальные возможности и состояние здоровья таких обучающихся.

Образование обучающихся из числа инвалидов и лиц с ограниченными возможностями здоровья может быть организовано как совместно с другими обучающимися, так и в отдельных группах. Обучающиеся из числа лиц с ограниченными возможностями здоровья обеспечены печатными и (или) электронными образовательными ресурсами в формах, адаптированных к ограничениям их здоровья. Обучение инвалидов осуществляется также в соответствии с индивидуальной программой реабилитации инвалида (при наличии).

Для лиц с ограниченными возможностями здоровья по слуху возможно предоставление учебной информации в визуальной форме (краткий конспект лекций; тексты заданий). На аудиторных занятиях допускается присутствие ассистента, а также сурдопереводчиков и (или) тифлосурдопереводчиков. Текущий контроль успеваемости осуществляется в письменной форме: обучающийся письменно отвечает на вопросы, письменно выполняет практические задания. Доклад (реферат) также может быть представлен в письменной форме, при этом требования к содержанию остаются теми же, а требования к качеству изложения материала (понятность, качество речи, взаимодействие с аудиторией и т. д.) заменяются на соответствующие требования, предъявляемые к письменным работам (качество оформления текста н списка литературы, грамотность, наличие иллюстрационных материалов и т.д.). Промежуточная аттестация для лиц с нарушениями слуха проводится в письменной форме, при этом используются общие критерии оценивания. При необходимости время подготовки к ответу может быть увеличено.

Для лиц с ограниченными возможностями здоровья по зрению университетом обеспечивается выпуск и использование на учебных занятиях альтернативных форматов печатных материалов (крупный шрифт или аудиофайлы) а также обеспечивает обучающихся надлежащими звуковыми средствами воспроизведения информации (диктофонов и т.д.). Допускается присутствие ассистента, оказывающего обучающемуся необходимую техническую помощь. Текущий контроль успеваемости осуществляется в устной форме. При проведении промежуточной аттестации для лиц с нарушением зрения тестирование может быть заменено на устное собеседование по вопросам.

Для лиц с ограниченными возможностями здоровья, имеющих нарушения опорно- двигательного аппарата материально-технические условия университета обеспечивают возможность беспрепятственного доступа обучающихся в учебные помещения, а также пребывания в них (наличие пандусов, поручней, расширенных дверных проемов, лифтов; наличие специальных кресел и других приспособлений). На аудиторных занятиях, а также при проведении процедур текущего контроля успеваемости и промежуточной аттестации лицам с ограниченными возможностями здоровья, имеющим нарушения опорно-двигательного аппарата могут быть предоставлены необходимые технические средства (персональный компьютер, ноутбук или другой гаджет); допускается присутствие ассистента (ассистентов), оказывающего обучающимся необходимую техническую помощь (занять рабочее место, передвигаться по аудитории, прочитать задание, оформить ответ, общаться с преподавателем).

### МИНИСТЕРСТВО СЕЛЬСКОГО ХОЗЯЙСТВА РОССИЙСКОЙ ФЕДЕРАЦИИ **ФЕДЕРАЛЬНОЕ ГОСУДАРСТВЕННОЕ БЮДЖЕТНОЕ** ОБРАЗОВАТЕЛЬНОЕ УЧРЕЖДЕНИЕ ВЫСШЕГО ОБРАЗОВАНИЯ «БЕЛГОРОДСКИЙ ГОСУДАРСТВЕННЫЙ АГРАРНЫЙ УНИВЕРСИТЕТ **имени В.Я.ГОРИНА»**

### **ФОНД ОЦЕНОЧНЫХ СРЕДСТВ для проведения промежуточной аттестации обучающихся**

### по дисциплине **«Пакеты прикладных программ»**

Специальность 09.03.03 Прикладная информатика

Направленность (профиль) Прикладная информатика в АПК

Год начала подготовки - 2020

п. Майский, 2020

1. Перечень компетенций, соотнесенных с индикаторами достижения компетенций, с указанием этапов их формирования в процессе освоения образовательной программы

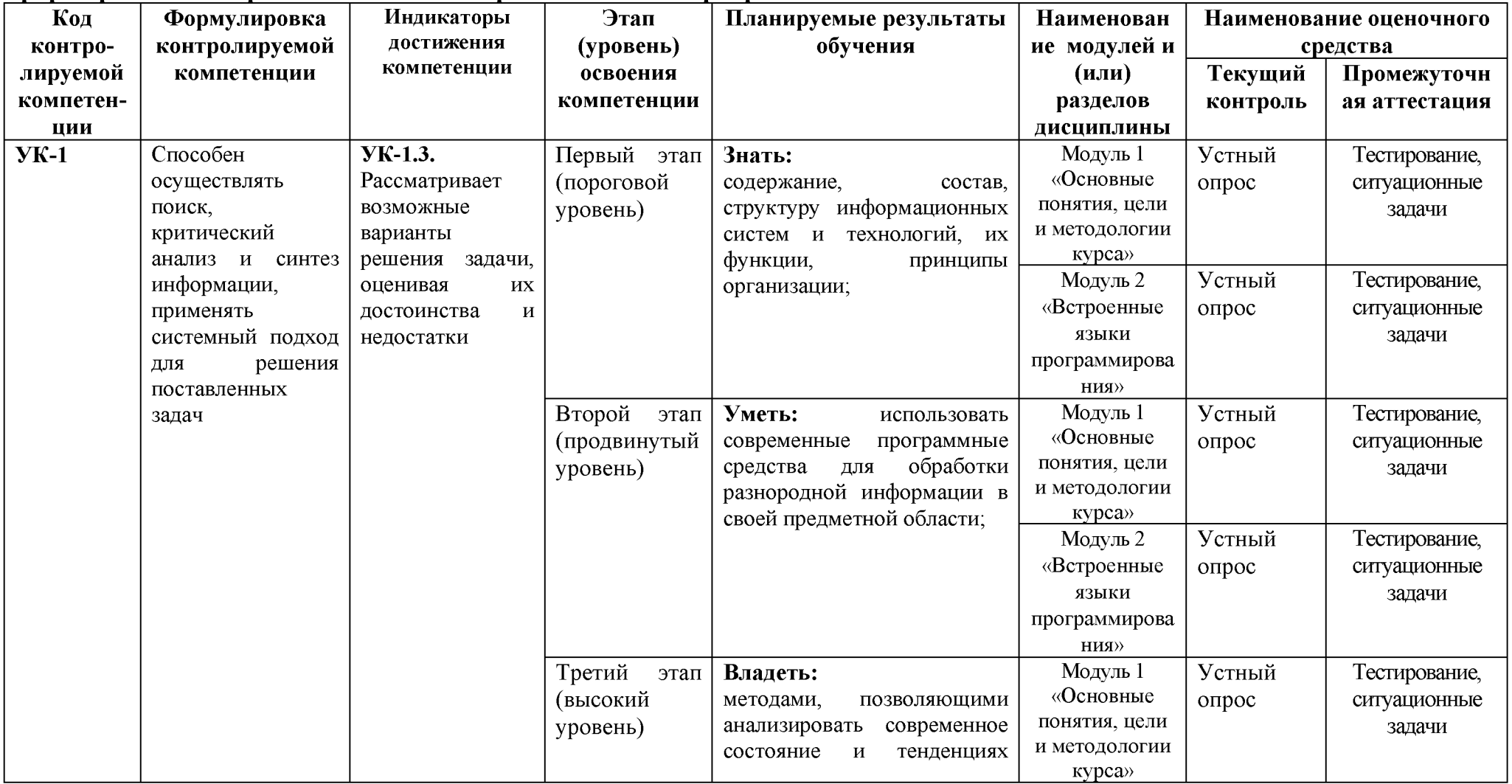

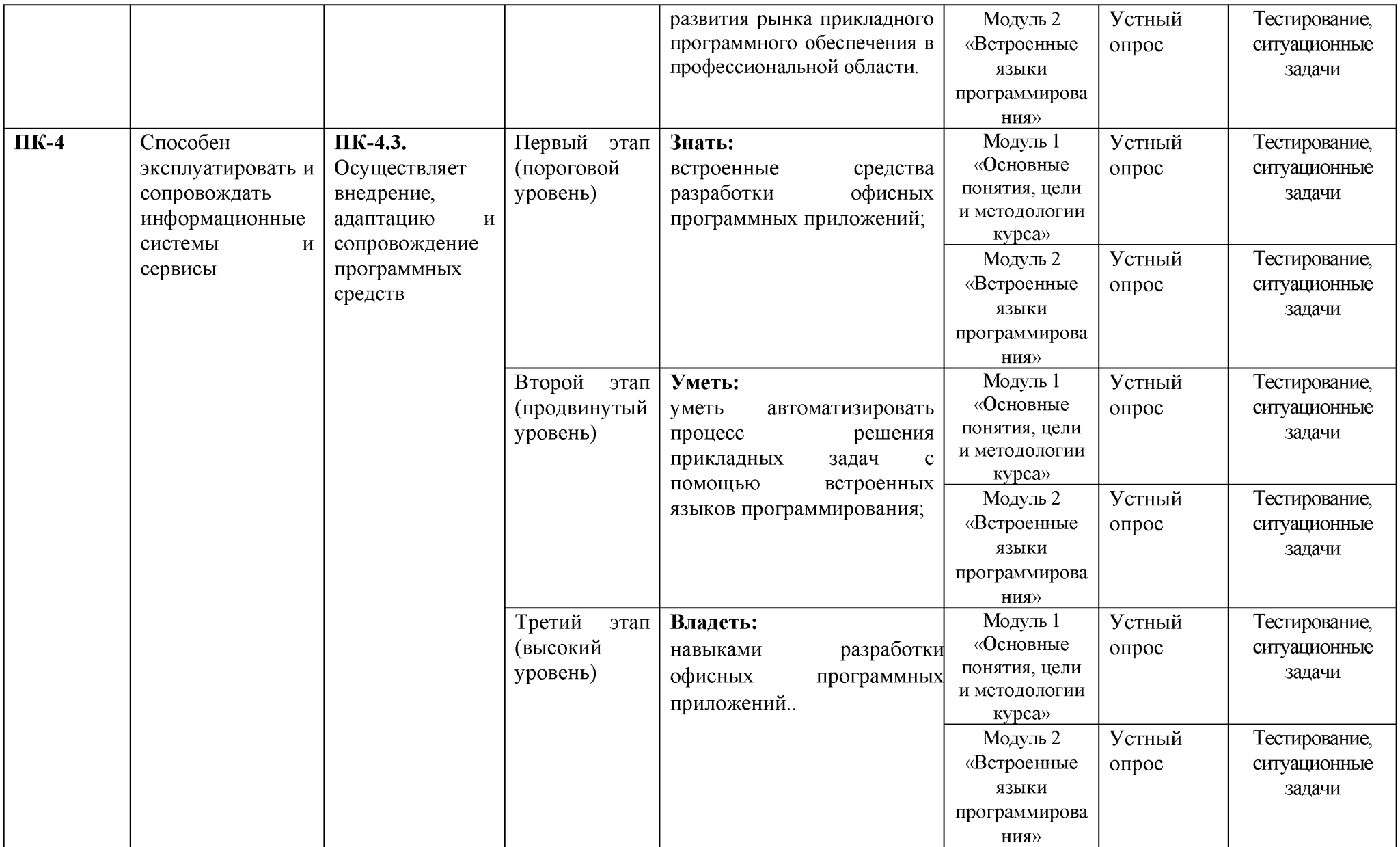

### 2. Описание показателей и критериев оценивания компетенций на различных этапах их формирования, описание шкал оценивания

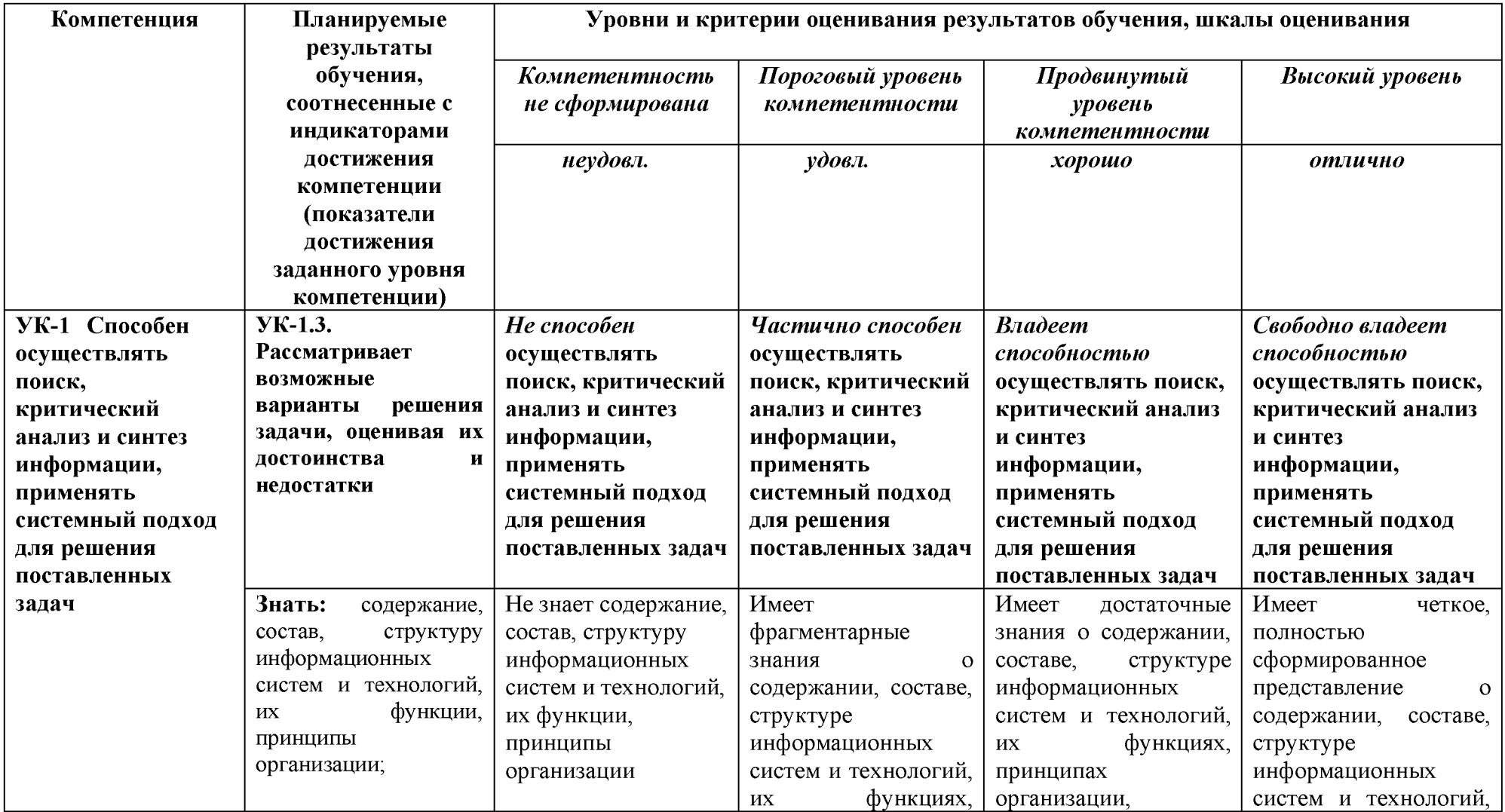

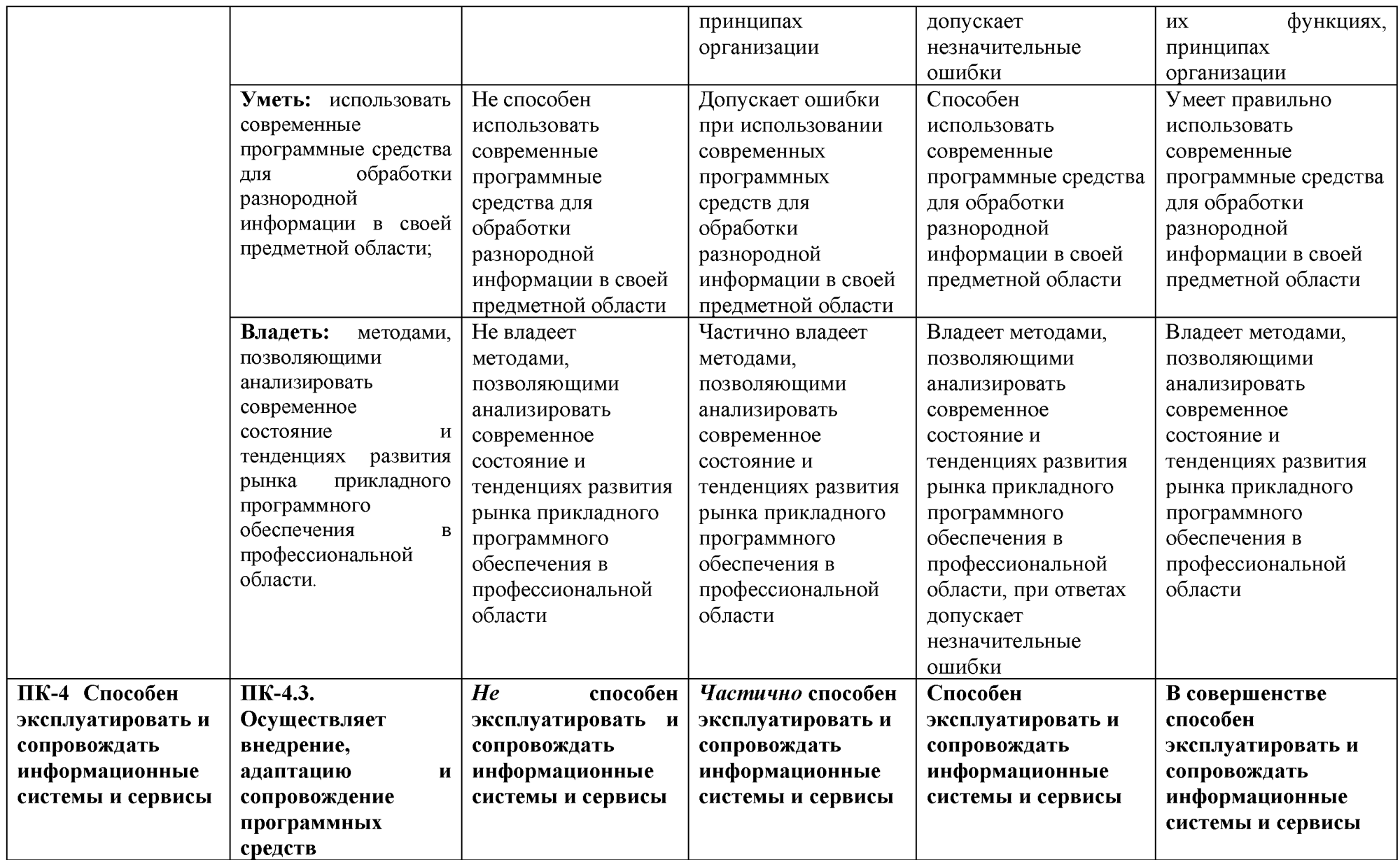

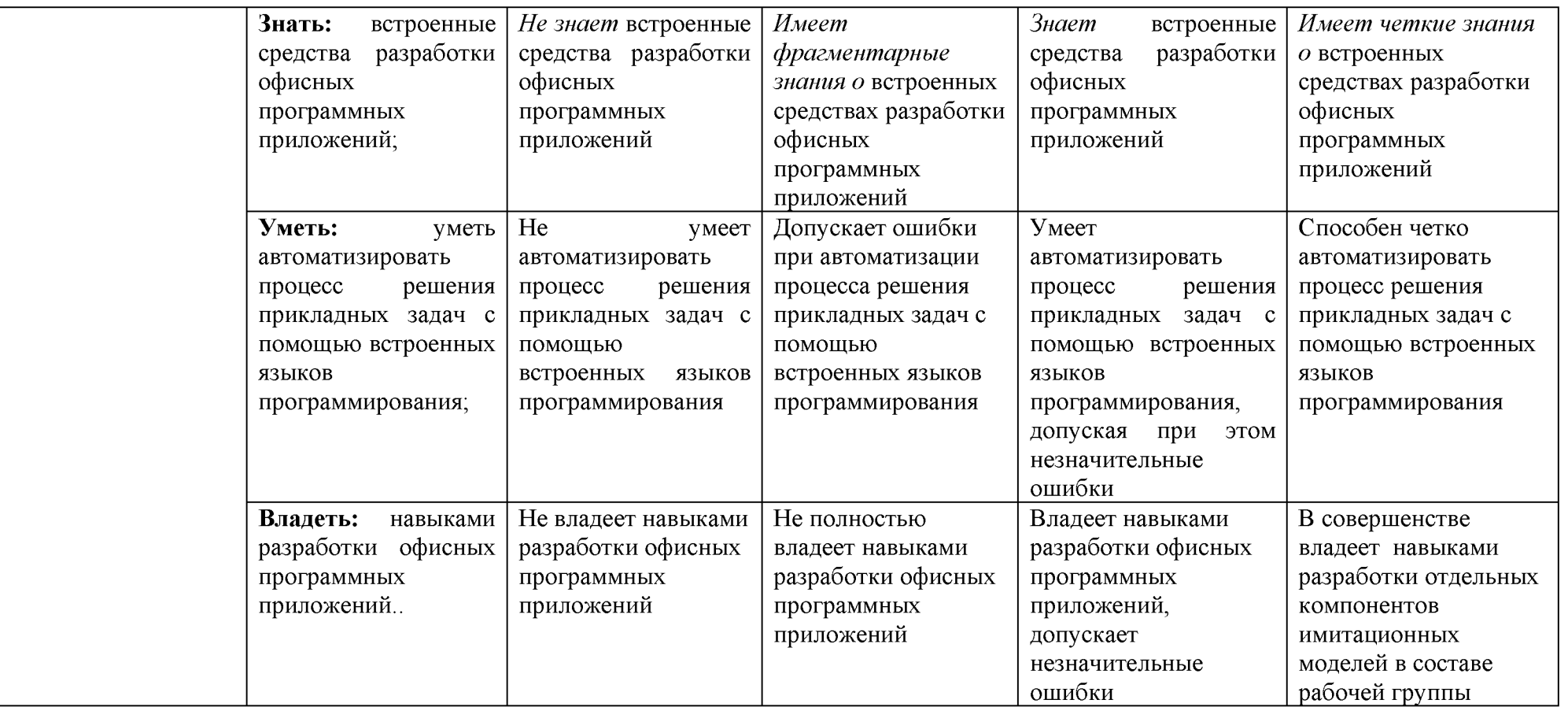

#### $3.$ Типовые контрольные задания материалы, или иные необходимые для оценки знаний, умений, навыков и (или) опыта деятельности, характеризующих этапы формирования компетенций в процессе освоения образовательной программы

#### $1.1.$ Первый этап (пороговой уровень)

понимать): студент **ЗНАТЬ** (помнить  $\overline{\mathbf{M}}$ помнит, понимает  $\overline{M}$ может продемонстрировать широкий спектр фактических, концептуальных, процедурных знаний.

#### 3.1.1. Перечень вопросов для определения входного рейтинга

- 1. Информатика и программирование.
- 2. Что объединяет прикладная информатика.
- 3. Основной задачей информатики не является ...
- 4. Информация, представленная переработки  $\, {\bf B}$ виде. пригодном для автоматизированными или автоматическими средствами, определяется понятием...
- 5. Информационный процесс обеспечивается...
- 6. Информация достоверна, если она...
- 7. Энтропия в информатике это свойство ...
- 8. Энтропия максимальна, если ...
- 9. Определение информации.
- 10. Для хранения в оперативной памяти символы преобразуются в...
- 11. Системой кодирования символов, основанной на использовании 16-разрядного кодирования символов является ...
- 12. Растровое изображение.
- 13. Развитие ЭВМ.
- 14. Персональные компьютеры.
- 15. Совокупность ЭВМ и ее программного обеспечения.
- 16. Автоматизированная система.
- 17. Центральный процессор.
- 18. Электронные схемы для управления внешними устройствами.
- 19. Функции АЛУ.
- 20. Устройство управления.
- 21. Основные характеристики процессора.
- 22. Разрядность микропроцессора.
- 23. Основная интерфейсная система компьютера.
- 24. Назначение шин компьютера.
- 25. Назначением контроллера системной шины.
- 26. СОМ-порты компьютера.
- 27. Кодовая шина данных.
- 28. Внешняя память компьютера.
- 29. Внутренняя память.
- 30. Кэш-память компьютера.
- 31. Дисковая память.
- 32. Принцип записи данных на винчестер.
- 33. Компакт-диск.
- 34. Типы сканеров.
- 35. Характеристики монитора
- 36. Классификация принтеров.
- 37. Разрешение принтера.
- 38. Операционные системы, утилиты, программы технического обслуживания.
- 39. Системное программное обеспечение.
- 40. Служебные (сервисные) программы.
- 41. Текстовый, экранный, графический редакторы.
- 42. Рабочая область экрана.
- 43. Контекстное меню для объекта ОС Windows.
- 44. Окно Windows с точки зрения объектно-ориентированного программирования.
- 45. Что определяет файловая система.
- 46. Атрибуты файла.
- 47. Программы-архиваторы.
- 48. Файловый архиватор WinRar.
- 49. Программа Драйвер.
- 50. Форматированием дискеты.
- 51. Программа ОС Windows «Дефрагментация диска».
- 52. Программа Проверка диска.
- 53. Для чего служит программа ОС Windows «Очистка диска».
- 54. Понятие алгоритма.
- 55. Свойства алгоритма.
- 56. Языки программирования высокого уровня.
- 57. Понятие «черного ящика».
- 58. Понятие «белого ящика».
- 59. «Альфа»-тестирование, «бета»-тестирование.
- 60. Модели типа «черный ящик».
- 61. Программа-интерпретатор.
- 62. Функции у программы-компилятора.
- 63. Компонентный подход к программированию.

#### 3.1.2. Перечень вопросов к зачету

- 1. Способы ввода и редактирования данных.
- 2. Пользовательский формат данных.
- 3. Ввод и редактирование формул.
- 4. Массивы.
- 5. Создание имен и применение имен.
- 6. Мастер функций.
- 7. Диаграммы.
- 8. Добавление данных.
- 9. Форматирование диаграмм.
- 10. Использование минитренда на диаграмме.
- 11. Списки
- 12. Реорганизация списков.
- 13. Сортировка листов.
- 14. Сортировка ячеек.
- 15. Поиск элементов списка.
- 16. Применение автофильтра.
- 17. Структуры.
- 18. Сводные таблицы.
- 19. Редактирование сводной таблицы.
- 20. Общие и промежуточные итоги.
- 21. Получение данных из внешних источников данных.
- 22. Инструменты анализа данных.
- 23. Таблица данных.
- 24. Сценарии.
- 25. Создание сценариев.
- 26. Язык VBA.
- 27. Классы объектов.
- 28. События.
- 29. Запуск среды VBA.
- 30. Макросы.
- 31. Процедуры.
- 32. Свойства элементов.
- 33. Методы и свойства объекта Aplication.
- 34. Пользовательские диалоговые окна.
- 35. Пользовательские функции.
- 36. Создание сводных таблиц в VBA.
- 37. Способы доступа к данным.
- 38. Объектная модель ADO.
- 39. Создание и редактирование списков.
- 40. Приемы сортировки и фильтрации
- 41. Способы получения доступа к источнику данных.
- 42. Правила создания запросов и составления критериев для отбора информации.
- 43. Промежуточные итоги.
- 44. Элементы управления.
- 45. Сводные таблицы. Способы построения сводных таблиц
- 46. Создание сценариев.
- 47. Основные операторы и конструкции языка VBA.
- 48. Объекты, используемые для создания форм рабочего листа.
- 49. Свойства и события элементов управления.
- 50. Пользовательское диалоговое окно.
- 51. Создание панелей инструментов.
- 52. Создание сводной таблицы в VBA. Создание сценариев в VBA.

53. Способы доступа к удаленным базам данных.

#### 3.2. Второй этап (продвинутый уровень)

(применять, анализировать, УМЕТЬ оценивать, синтезировать): уметь использовать изученный материал в конкретных условиях и в новых ситуациях; осуществлять декомпозицию объекта на отдельные элементы и описывать то, как они соотносятся с целым, выявлять структуру объекта изучения; оценивать значение того или иного материала - научно-технической информации, исследовательских данных и т. д.; комбинировать элементы так, чтобы получить целое, обладающее новизной

#### 3.2.1. Тестовые задания

#### 1. Программное обеспечение, необходимое для управления компьютером, для создания и поддержки выполнения других программ пользователя, а также для предоставления пользователю набора всевозможных услуг, называется:

- а) системным программным обеспечением;
- б) прикладным программным обеспечением;
- в) инструментарием технологии программирования;
- г) офисным программным обеспечением.

#### 2. Пакеты прикладных программ направлены на:

а) обеспечение надежной и эффективной работы самого компьютера и вычислительной сети:

б) проведение диагностики и профилактики аппаратуры компьютера и вычислительных сетей:

вспомогательных технологических (копирование,  $B)$ на выполнение процессов архивирование, восстановление файлов программ и т.д.);

г) обработку информации различных предметных областей.

#### 3. К пакетам прикладных программ общего назначения относятся следующие программные средства:

а) органайзеры, программы-переводчики, антивирусные программы;

б) серверы баз данных, средства презентационной графики, текстовые процессоры;

в) табличные процессоры, электронная почта, справочно-правовая система;

г) база знаний, экспертные системы, средства мультимедиа.

#### 4. Настольные системы управления базами данных относятся к классу:

а) ППП общего назначения;

б) ППП автоматизированного проектирования

в) проблемно-ориентированные ППП;

г) офисные ППП.

#### 5. Офисные ППП охватывают следующие программы:

а) ППП автоматизированного бухгалтерского учета;

б) серверы баз данных;

в) текстовые процессоры;

г) коммуникационные ППП.

#### 6. Основными компонентами систем искусственного интеллекта являются:

а) библиотеки встроенных функций, специальные языки запросов, генераторы отчетов;

б) программы планирования, программы ведения словаря пользователей,

программы ведения архивных отчетов;

в) база знаний, интеллектуальный интерфейс с пользователем, программа формирования логических выводов;

г) программы-переводчики, средства проверки орфографии, программы распознавания текста.

#### 7. ППП автоматизированного проектирования предназначены для:

а) поддержания работы конструкторов и технологов, связанных с разработкой чертежей, схем, диаграмм, графическим моделированием и др.;

б) обеспечения организации и хранения локальных баз данных на автономно работающих компьютерах либо централизованное хранение баз данных на

файл-сервере и сетевой доступ к ним;

в) создания и использования при работе в сети интегрированных баз данных в архитектуре клиент-сервер;

г) создания изображений и их показа на экране, подготовки слайд-фильмов, мультфильмов, их редактирования, определения порядка следования изображений.

#### 8. Известным продуктом из класса ППП общего назначения является:

a) Sierra Club Collection;

6) StatGraphics

B) AutoCAD R 13;

r) Excel for Windows

#### 9. Текстовый редактор Word - это:

а) прикладная программа;

б) базовое программное обеспечение:

в) сервисная программа;

г) редактор шрифтов.

#### 10. SuperCalc, QuattroPro, Excel - это:

а) графические редакторы;

б) текстовые редакторы;

в) СУБД;

г) электронные таблицы.

#### 11. MS Works  $3$ To:

а) ПС специального назначения;

б) экспертная система;

в) интегрированный пакет;

г) авторская система.

#### 12. Отличием интегрированных пакетов  $\mathbf{O} \mathbf{T}$ специализированных инструментальных программных средств является:

а) единый интерфейс всех ПС;

б) наличие табличного процессора;

в) ограниченность команд обработки базы данных;

г) все перечисленные свойства.

#### $13.$ **Реализованная**  $\mathbf{c}$ помощью компьютера информационная структура, отражающая состояние объектов и их отношения, - это:

а) база данных;

б) информационная структура;

в) СУБД;

г) электронная таблица.

14. К основным функциям СУБД не относится:

а) определение данных;

б) хранение данных;

в) обработка данных;

г) управление данными.

#### 15. К программным средствам мультимедиа относится продукт:

a) Sierra Club Collection;

 $\sigma$ ) Cristal Info 4.5.

B) AutoCAD R 13:

r) Autodesk Animator Pro 1.3.

16. К программным продуктам, позволяющим своевременно и оперативно получать новую информацию, связанную с изменениями действующих законов и принятием новых относятся:

а) Лексикон; СУБД;

б) Консультант Плюс; Гарант;

в) электронная почта; серверы баз данных;

г) все перечисленные программные продукты.

17. WWW $-$ 3T0:

а) распределенная система мультимедиа, основанная на гипертексте;

б) электронная книга;

в) протокол размещения информации в Internet;

г) информационная среда обмена данными.

Следующая последовательность действий: установить указатель мыши на 18. полосе выделения рядом с текстом; нажать левую кнопку мыши и, удерживая ее, передвигать мышь в нужном направлении в Word приведет:

а) к выделению текста;

б) к удалению текста;

в) к перемещению текста;

г) к копированию текста в буфер.

#### 19. Следующая последовательность действий: выделить нужный участок текста; нажать на нем левую кнопку мыши и, удерживая ее, передвигать мышь до нужного места в Word приведет:

а) к переносу выделенного участка текста;

б) к замене текущего текста на выделенный;

в) к перемещению выделенного участка текста;

г) к копированию выделенного участка текста.

20. Абзацные отступы и ширина колонок могут изменяться в Word с помощью: а) линейки прокрутки;

б) координатной линейки;

в) строки состояния;

г) поля пиктограмм.

#### **21. При нажатии на кнопку с изображением дискеты на панели пиктографического меню в W ord происходит:**

а) считывание информации с дискеты;

б) запись документа на дискету;

в) сохранение документа;

г) печать документа.

#### **22. При нажатии на кнопку с изображением ножниц на панели пиктогра-фического меню в W ord происходит:**

а) происходит разрыв страницы;

б) вставляется вырезанный ранее текст;

в) удаляется выделенный текст;

г) появляется схема документа, разбитого на страницы.

#### 23. Для того, чтобы выделить соседнюю ячейку в таблице необходимо:

а) нажать клавишу ТАВ;

б) щелкнуть верхнюю часть столбца таблицы или границу;

в) щелкнуть левую границу ячейки;

г) щелкнуть таблицу, а затем нажать ALT+5 на цифровой клавиатуре.

#### **24. В ячейку электронной таблицы нельзя ввести:**

а) текст;

б) формулу;

в) иллюстрацию;

г) число.

#### **25. П ользователь м ож ет сортировать в электронной таблице:**

а) клетки;

б) строки клеток;

в) столбцы клеток;

г) все перечисленное.

#### **26. Ч тобы построить диаграм м у в Excel по всем данны м , представленны м в таблице, следует:**

а) выделить всю таблицу, затем выполнить команду меню Вставка - Диаграмма или воспользоваться кнопкой Мастер диаграмм на стандартной панели инструментов;

б) выделить столбец таблицы, затем выполнить команду меню Вид - Диаграмма или воспользоваться кнопкой Мастер диаграмм на стандартной панели инструментов;

в) выделить всю таблицу, затем выполнить команду меню Вид - Диаграмма или воспользоваться кнопкой Мастер диаграмм на стандартной панели инструментов;

г) выделить строку таблицы, затем выполнить команду меню Формат-

Диаграмма или воспользоваться кнопкой Мастер диаграмм на стандартной панели инструментов.

#### **27. С оздание формулы в электронной таблице Excel начинается с ввода знака:** а) «:»;

 $6)$  «=»;

в) «/»;

г) « $\vee$ ».

#### **28. Ч тобы просм отреть все созданны е слайды в Pow er Point по очереди следует:**

а) воспользоваться кнопкой Режим сортировщика слайдов;

б) воспользоваться вертикальной прокруткой;

в) воспользоваться кнопкой Разметка слайда;

г) воспользоваться кнопкой Режим слайда.

#### 29. При нажатии кнопки Поиск или клавиши **F9 в КонсультантПлюс на экране появится:**

а) текст найденного по запросу документа;

б) карточка реквизитов для запроса нуж ного документа;

в) список документов, найденных по запросу;

г) название и дата принятия документа, найденного по запросу.

30. Переход в найденном документе по ссылку на другой документ в системах КонсультантПлюс и Гарант осуществляется следующим образом:

а) надо выбрать из пункта меню Документы команду История или воспользоваться левой кнопкой мыши;

б) необходимо установить указатель мыш и в форме указательного пальца

на ссылку и щелкнуть правой кнопкой мыши;

в) использовать клавишу Backspace или щелкнуть левой кнопкой мыши на

панели инструментов на кнопке, с изображением стрелки;

г) необходимо установить указатель мыши в форме указательного пальца на ссылку и щелкнуть левой кнопкой мыши.

#### 31. Найти синоним и значение слова в текстовом редакторе Word можно с помощью **команды**:

а) Сервис – Правописание;

б) Сервис - Язык - Выбрать язык;

в) Сервис - Язык - Расстановка переносов;

г) Сервис - Язык - Тезаурус.

32. Чтобы создать диаграмму в Worde необходимо выделить таблицу и выбрать **команду:**

а) Вставка – Объект – Microsoft Equation 3.0;

б) Вставка – Объект – Диаграмма Microsoft Excel;

в) Вставка – Объект – Диаграмма Microsoft Graph;

г) Вставка – Объект – Microsoft Map.

#### **3.3. Третий этап (вы сокий уровень)**

**ВЛАДЕТЬ** навыками по применению теоретических и практических знаний и умений при решении ситуационных задач, практической направленности по дисциплине.

#### **3.3.1. Ситуационные задачи**

1. Создать макрос в автоматическом режиме для вставки таблицы размерностью  $3X5$ .

2. Создать макрос в автоматическом режиме для вставки произвольного текста.

3 . Создать макрос в автоматическом режиме для вставки произвольного текста и выполнить его корректировку в режиме отладки (изменить цвет текста).

4. Создать макрос в автоматическом режиме для вставки произвольного текста и выполнить его корректировку в режиме отладки (изменить размер шрифта).

5. Используя логические функции Excel создать систему «Деканат»

6. Используя формулы MS Office выполнить автоматизацию расчётов в таблице.

7. Средствами MS PowerPoint создать презентацию на свободную тему со следующими условиями: слады должны содержать анимацию, смена слайдов осуществляется автоматически с использованием таймера, презентация зациклена.

#### **3.4. Представления оценочного средства в фонде**

#### **3.4.1. Вопросы для устного опроса (собеседование)**

#### Наименование раздела: «Модуль 1 «Основные понятия, цели и методологии курса»

1. На какие виды делится программное обеспечение ЭВМ.

2. Перечислите основные компоненты системного программного обеспечения и укажите их назначение.

3. Определите основные функции ОС.

- 4. Каковы функции прикладного программного обеспечения?
- 5. Как классифицируется прикладное программное обеспечение?
- 6. Укажите назначение и функции основных групп прикладного ПО.
- 7. Дайте определение пакету прикладных программ (ППП).
- 8. Чем прикладная программа отличается от ППП
- 9. Какими свойствами должен обладать ППП?
- 10. Как можно классифицировать ППП?
- 11. Какие ППП относятся к классу универсальных?
- 12. Какие ППП относятся к классу проблемно-ориентированных?
- 13. Какие ППП относятся к классу методо-ориентированных?
- 14. Из каких основных частей состоит ППП?
- 15. Перечислите основные функции управляющих модулей пакета.
- 16. Перечислите основные функции обслуживающих модулей пакета
- 17. Перечислите основные функции обрабатывающих модулей пакета.
- 18. Что такое модель предметной области пакета?
- 19. Из каких компонентов состоит модель предметной области пакета.
- 20. Какие эргономические характеристики влияют на работу пользователя с ПК?

#### Наименование раздела: «Модуль 2 «Встроенные языки программирования»

- 1. какие языки встроенные языки программирования вам известны?
- 2. Что такое макрос?
- 3. Понятие макрорекодера?
- 4. Встроенная среда Visual Studio
- 5. Автоматическое написание макросов?
- 6. Создание макросов в ручном режиме.
- 7. Создание макросов в комбинированном режиме.
- 8. Компоненты формы в среде Visual Studio.
- 9. События компонентов в среде Visual Studio.
- 10. Что такое интерфейс?
- 11. Инструментальные средства среды Visual Studio.
- 12. Понятие компилятора.
- 13. Понятие транслятора.
- 14. Запуск макросов в ППП MS Office.
- 15. Создание форм ввода и вывода данных с использованием макросов в ППП MS Office

#### 3.4.2. Пример ситуационной задачи (или задачи)

#### Задание:

Создать макрос в автоматическом режиме для вставки таблицы размерностью 3Х5.

#### 3.5. Критериев оценивания контрольных заданий для использования в ФОС лисциплины

#### 3.5.1. Критерии оценивания тестового задания:

Тестовые задания оцениваются по шкале: 1 балл за правильный ответ, 0 баллов за неправильный ответ. Итоговая оценка по тесту формируется путем суммирования набранных баллов и отнесения их к общему количеству вопросов в задании. Помножив полученное значение на 100%, можно привести итоговую оценку к традиционной следующим образом:

Процент правильных ответов Оценка

- 90 100% От 9 до 10 баллов и/или «отлично»
- 70-89 % От 6 до 8 баллов и/или «хорошо»
- $50 69$ % От 3 до 5 баллов и/или «удовлетворительно»

менее 50 % От 0 до 2 баллов и/или «неудовлетворительно»

#### 3.5.2. Критерии оценивания реферата (доклада):

От 4 до 5 баллов и/или «отлично»: глубокое и хорошо аргументированное обоснование темы; четкая формулировка и понимание изучаемой проблемы; широкое и правильное использование относящейся к теме литературы и примененных аналитических методов; содержание исследования и ход защиты указывают на наличие навыков работы студента в данной области; оформление работы хорошее с наличием расширенной библиографии; защита реферата (или выступление с докладом) показала высокий уровень профессиональной подготовленности студента;

От 2 до 3 баллов и/или «хорошо»: аргументированное обоснование темы; четкая формулировка и понимание изучаемой проблемы; использование ограниченного, но достаточного для проведения исследования количества источников; работа основана на среднем по глубине анализе изучаемой проблемы и при этом сделано незначительное число обобщений; содержание исследования и ход защиты (или выступление с докладом) указывают на наличие практических навыков работы студента в данной области; реферат (или доклад) хорошо оформлен с наличием необходимой библиографии; ход защиты реферата (или выступления с докладом) показал достаточную профессиональную подготовку студента;

 $Om I$  $\partial o$  2 баллов и/или «удовлетворительно»: достаточное обоснование выбранной темы, но отсутствует глубокое понимание рассматриваемой проблемы; в библиографии преобладают ссылки на стандартные литературные источники; труды, необходимые для всестороннего изучения проблемы, использованы в ограниченном объеме; заметна нехватка компетентности студента в данной области знаний; оформление реферата (или доклада) содержит небрежности; защита реферата (или выступление с докладом) показала удовлетворительную профессиональную подготовку студента;

0 баллов и/или «неудовлетворительно»: тема реферата (или доклада) представлена в общем виде; ограниченное число использованных литературных источников; шаблонное изложение материала; суждения по исследуемой проблеме не всегда компетентны; неточности и неверные выводы по рассматриваемой литературе; оформление реферата (или доклада) с элементами заметных отступлений от общих требований; во время (или выступления студентом проявлена ограниченная защиты с докладом) профессиональная эрудиция.

#### 3.5.3. Критерии оценивания на ситуационную задачу:

От 9 до 10 баллов и/или «отлично»: студент глубоко и полно владеет методами решения задачи; решение выполнено оптимальным способом; полученное решение соответствует условиям задачи; решение ситуационной задачи носит самостоятельный характер.

От 6 до 8 баллов и/или «хорошо»: решение студента соответствует указанным выше критериям, но в ход решения имеет отдельные неточности (несущественные ошибки); однако допущенные при решении ошибки исправляются самим студентом после дополнительных вопросов.

От 3 до 5 баллов и/или «удовлетворительно»: студент обнаруживает отсутствие навыков и понимание основных методик решения ситуационной задачи, но решение является неполным, имеет неточности и существенные ошибки; допущенные при решении ошибки не исправляются самим студентом после дополнительных вопросов.

От 0 до 2 баллов и/или «неудовлетворительно»: студент имеет разрозненные, бессистемные знания в области решаемой задачи; не владеет методами и подходами для решения задачи.

#### 3.5.4. Критерии оценивания «Устный опрос»:

- оценка «зачтено» выставляется студенту, если обладает систематизированными знаниями, умениями и навыками по данному разделу дисциплины;

- оценка «не зачтено» выставляется студенту, если он не проявил систематизированных знаний, умений и навыков по данному разделу дисциплины.

#### 3.5.5. Критерий оценивания на зачет

Оценка «зачтено» ставится в том случае, если итоговый рейтинг студента составил 51 и более.

Оценка «не зачтено» ставится в том случае, если итоговый рейтинг студента составил менее 51 балла.

Критерии оценивания См. ниже в п.4.

### 4. Методические материалы, определяющие процедуры оценивания знаний, умений, навыков и (или) опыта деятельности, характеризующих этапы формирования компетенций

Процедура оценки знаний умений навыков  $(MJI)$ опыта  $\mathbf{M}$  $\mathbf{M}$ деятельности, характеризующих этапы формирования компетенций, производится преподавателем в форме текущего контроля и промежуточной аттестации.

Для повышения эффективности текущего контроля и последующей промежуточной аттестации студентов осуществляется структурирование дисциплины на модули. Каждый модуль учебной дисциплины включает в себя изучение законченного раздела, части дисциплины.

Основными видами текущего контроля знаний, умений и навыков в течение каждого модуля учебной дисциплины являются устный опрос, подготовка рефератов, решение ситуационных задач, тестирование.

Студент должен **ВЫПОЛНИТЬ BCC** контрольные мероприятия, предусмотренные в модуле учебной дисциплины к указанному сроку, после чего преподаватель проставляет балльные оценки, набранные студентом по результатам текущего контроля модуля учебной дисциплины.

Контрольное мероприятие считается выполненным, если за него студент получил оценку в баллах, не ниже минимальной оценки, установленной программой дисциплины по данному мероприятию.

Промежуточная аттестация обучающихся проводится в форме зачета.

Зачет проводится для оценки уровня усвоения обучающимся учебного материала лекционных курсов и лабораторно-практических занятий, а также самостоятельной работы. Оценка выставляется или по результатам учебной работы студента в течение семестра, или по итогам письменно-устного или тестирования на последнем занятии. Для дисциплин и видов опроса. учебной работы студента, по которым формой итогового отчета является зачет, определена оценка «зачтено», «не зачтено».

Оценка «зачтено» ставится в том случае, если обучающийся:

владеет знаниями, выделенными в качестве требований к знаниям обучающихся в области изучаемой дисциплины;

демонстрирует глубину понимания учебного материала с логическим и аргументированным его изложением;

владеет основным понятийно-категориальным аппаратом  $\Pi$ <sup>O</sup> дисциплине;

области демонстрирует практические умения  $\overline{M}$ навыки  $\overline{B}$ исследовательской деятельности.

Оценка «не зачтено» ставится в том случае, если обучающийся:

демонстрирует знания по изучаемой дисциплине, но отсутствует глубокое понимание сущности учебного материала;

допускает ошибки в изложении фактических данных по существу материала, представляется неполный их объем;

демонстрирует недостаточную системность знаний;

проявляет слабое знание понятийно-категориального аппарата по дисциплине;

проявляет непрочность практических умений и навыков в области исследовательской деятельности.

В этом случае студент сдаёт зачёт в форме устных и письменных ответов на любые вопросы в пределах освоенной дисциплине.

Основным методом оценки знаний, умений и навыков и (или) опыта деятельности, характеризующих этапы формирования компетенций является балльно-рейтинговая система, которая регламентируется положением «О балльно-рейтинговой системе оценки качества освоения образовательных программ в ФГБОУ ВО Белгородский ГАУ».

Основными видами поэтапного контроля результатов обучения студентов являются: входной контроль, текущий контроль, рубежный (промежуточный) контроль, творческий контроль, выходной контроль (зачет).

Максимум Рейтинги Характеристика рейтингов баллов Рубежный Отражает работу студента на протяжении всего периода изучения дисциплины. Определяется суммой 60 баллов, которые студент получит по результатам изучения каждого модуля. Творческий Результат выполнения студентом индивидуального творческого задания различных уровней сложности, в том числе, участие в различных конференциях и 5 конкурсах на протяжении всего курса изучения дисциплины. Рейтинг Оценка обучающихся, личностных качеств личностных проявленных ими в процессе реализации дисциплины 10 (модуля) (дисциплинированность, качеств посещаемость учебных занятий. сдача вовремя контрольных мероприятий, ответственность, инициатива и др.) Рейтинг Оценка результата сформированности практических сформированно навыков по дисциплине (модулю). определяемый сти преподавателем перед началом проведения  $\overline{+}$ промежуточной прикладных аттестации  $\mathbf{H}$ оценивается как практических «зачтено» или «не зачтено». требований Промежуточна Является результатом аттестации на окончательном я аттестация этапе изучения дисциплины по итогам сдачи зачета или экзамена. Отражает уровень освоения информационно-25 теоретического компонента  $\overline{B}$ целом  $\overline{M}$ основ практической деятельности в частности. Итоговый Определяется путём суммирования всех рейтингов 100 рейтинг

Уровень развития компетенций оценивается с помощью рейтинговых баллов.

Общий рейтинг по дисциплине складывается из входного, рубежного, выходного (зачета) и творческого рейтинга.

Входной (стартовый) рейтинг – результат входного контроля, проводимого с целью проверки исходного уровня подготовленности студента и оценки его соответствия предъявляемым требованиям для изучения данной дисциплины. Он проводится на первом занятии при переходе к изучению дисциплины (курса, раздела). Оптимальные формы и методы входного контроля: тестирование, программированный опрос, в т.ч. с применением ПЭВМ и ТСО, решение комплексных и расчетно-графических задач и др.

Рубежный рейтинг - результат рубежного (промежуточного) контроля по каждому модулю дисциплины, проводимого с целью оценки уровня знаний, умений и навыков студента по результатам изучения модуля. Оптимальные формы и методы рубежного контроля: устные собеседования, письменные контрольные опросы, в т.ч. с использованием ПЭВМ и ТСО, результаты выполнения лабораторных и практических заданий. В качестве практических заданий могут выступать крупные части (этапы) курсовой работы или проекта, расчетно-графические задания, микропроекты и т.п.

Выходной рейтинг - результат аттестации на окончательном этапе изучения дисциплины по итогам сдачи зачета, проводимого с целью проверки освоения информационно-теоретического компонента в целом и основ практической деятельности в частности. Оптимальные формы и методы выходного контроля: письменные экзаменационные или контрольные работы, индивидуальные собеседования.

Творческий рейтинг - составная часть общего рейтинга дисциплины, представляет собой результат выполнения студентом индивидуального творческого задания различных уровней сложности.

рейтинговой контроля успеваемости B рамках системы студентов, семестровая составляющая балльной оценки по дисциплине формируется при наборе заданной в программе дисциплины суммы баллов, получаемых студентом при текущем контроле в процессе освоения модулей учебной дисциплины в течение семестра.

Итоговая оценка /зачёта/ компетенций студента осуществляется путём автоматического перевода баллов общего рейтинга в стандартные оценки.

Максимальная сумма рейтинговых баллов по учебной дисциплине составляет 100 баллов.

Оценка «не зачтено» ставится в том случае, если итоговый рейтинг студента составил менее 51 балла.

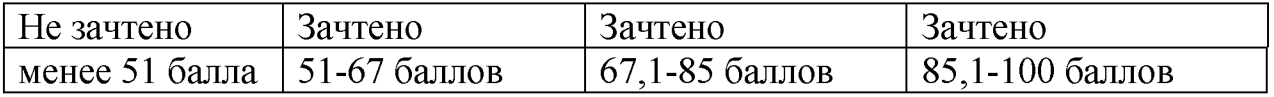